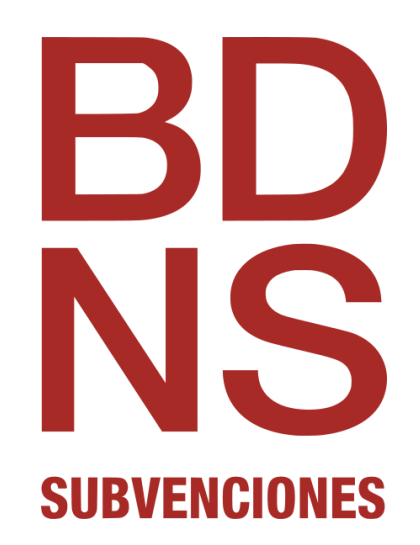

**SERVICIO WEB CONCESIONES, PAGOS Y PROYECTOS**

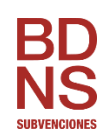

## ÍNDICE

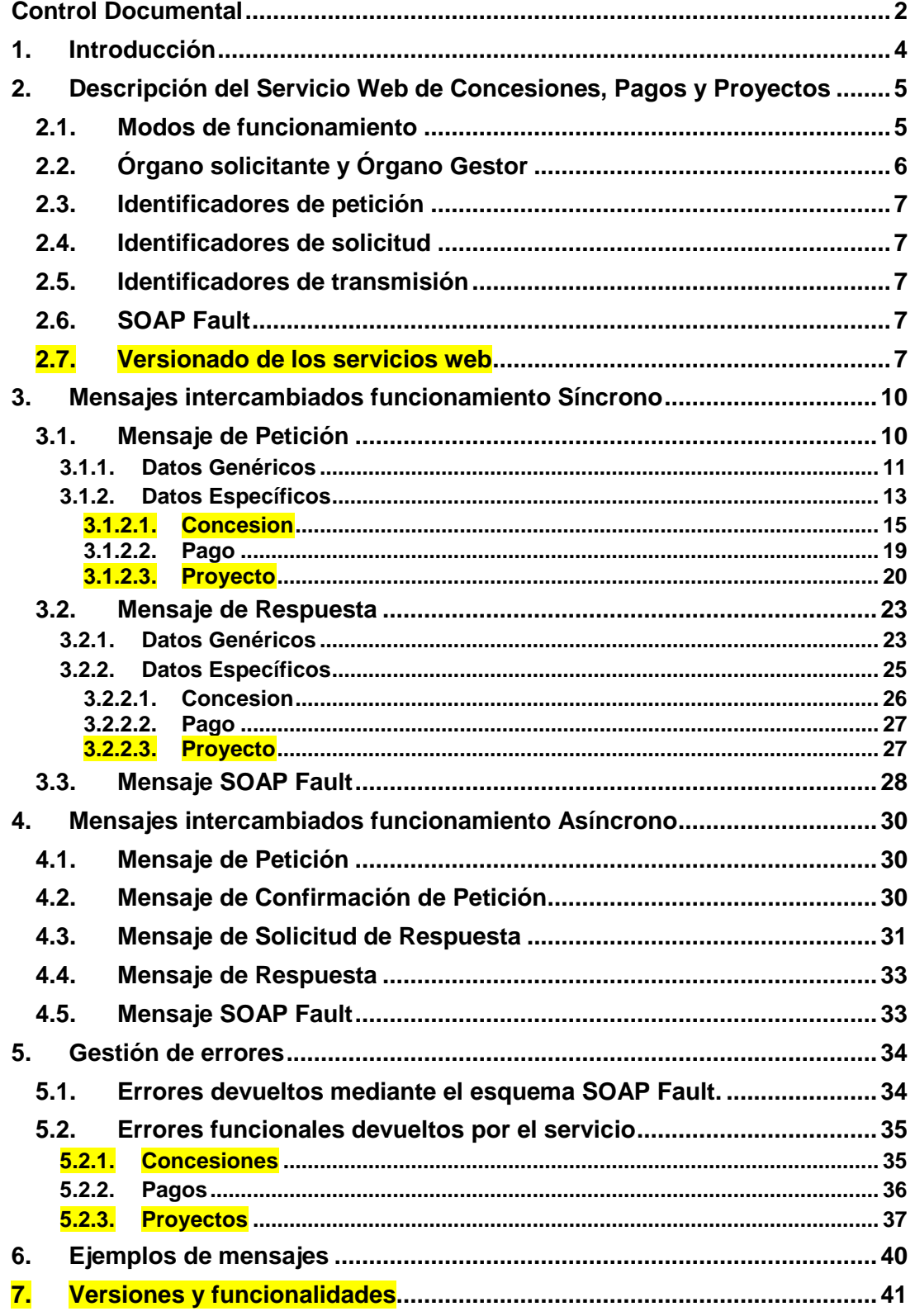

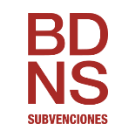

## <span id="page-2-0"></span>**Control Documental**

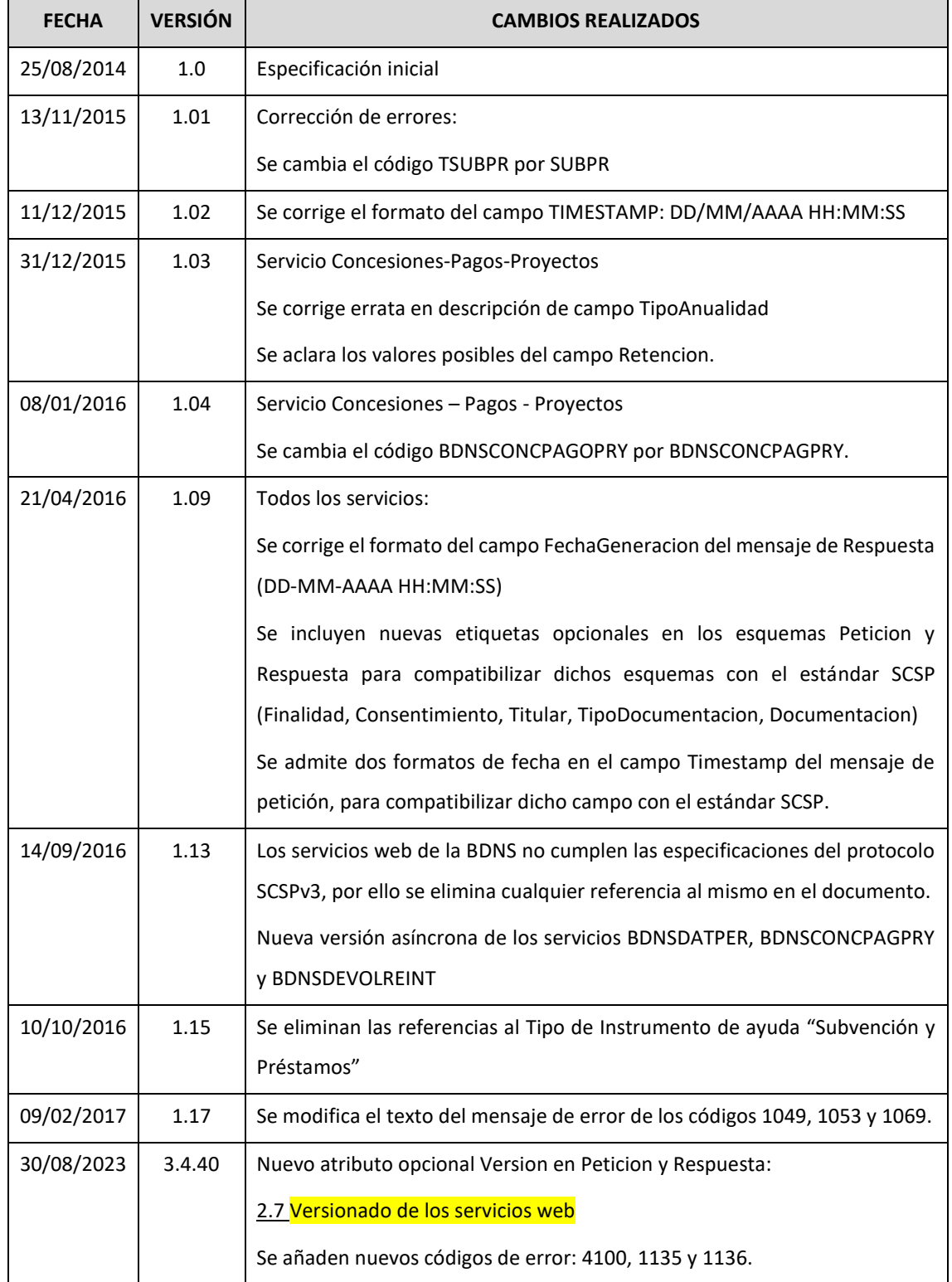

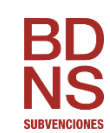

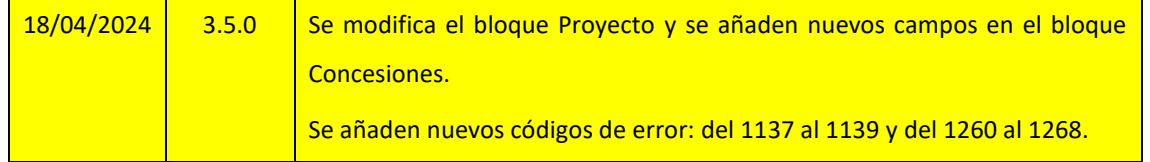

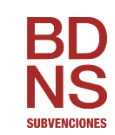

### <span id="page-4-0"></span>**1. Introducción**

La **Base de Datos Nacional de Subvenciones (BDNS)** contiene información sobre la normativa aplicable y los procedimientos de gestión y de reintegro de las subvenciones concedidas, así como la relativa a algunas prohibiciones para obtener la condición de beneficiario.

Esta información es aportada a la base de datos bajo la exclusiva responsabilidad de los órganos gestores de las subvenciones y está custodiada por la Intervención General de la Administración del Estado. Para poder enviar esta información, se han desarrollado un conjunto de servicios web.

Para obtener una visión global sobre la descripción, requisitos y características de los servicios web de remisión de información que ofrece la BDNS, por favor consultar el documento "Especificaciones Genéricas WS".

El presente documento recoge las especificaciones técnicas del servicio web CONCESIONES, PAGOS Y PROYECTOS (BDNSCONCPAGPRY).

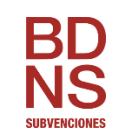

### <span id="page-5-0"></span>**2. Descripción del Servicio Web de Concesiones, Pagos y Proyectos**

Este servicio permite al requirente (órgano obligado a facilitar información sobre las subvenciones que se conceden), el envío de la información relativa a concesiones (subvención, préstamo, aval…), pagos a los beneficiarios y proyectos (ejecución material de la actividad con detalle sobre los compromisos asumidos en el tiempo por sus ejecutores). Se han unificado estos tres conceptos en un mismo servicio web, pero en una misma petición (llamada al servicio) se admitirá únicamente información, de concesiones, de pagos o bien de proyectos.

### <span id="page-5-1"></span>**2.1. Modos de funcionamiento**

Todos los servicios web definidos para el suministro/consulta de información a la BDNS se han implementado en modo síncrono, ampliándose su funcionalidad en algunos de ellos para que admita funcionamiento asíncrono.

En el modo síncrono se intercambian dos mensajes, Petición y Respuesta, de forma que un requirente realiza una petición al servicio deseado y permanece a la espera de la respuesta. El intercambio de mensajes será el siguiente:

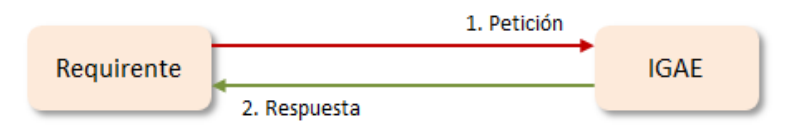

Una petición se compone de una lista de solicitudes de transmisión. El modelo de petición síncrona sólo admite una única solicitud de transmisión dentro de cada petición.

En el modo asíncrono se intercambian los mensajes Peticion*, ConfirmacionPeticion, SolicitudRespuesta y Respuesta*. El requirente realiza una petición (con una o más solicitudes) sin necesidad de permanecer a la espera de la respuesta.

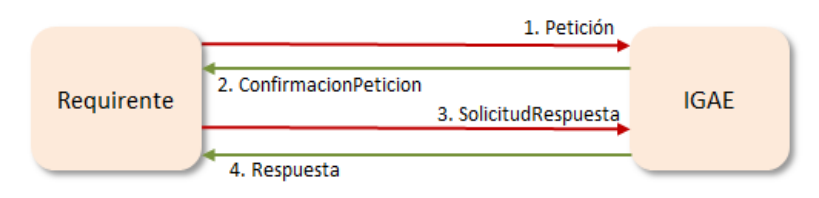

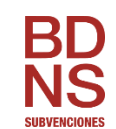

Una petición se compone de una lista de solicitudes de transmisión. El modelo de petición asíncrona podrá tener tantas solicitudes como soporte el servicio. Cada respuesta tendrá tantas transmisiones como solicitudes haya recibido.

La funcionalidad del servicio web debe abarcar el alta, modificación y baja de concesiones, pagos o proyectos.

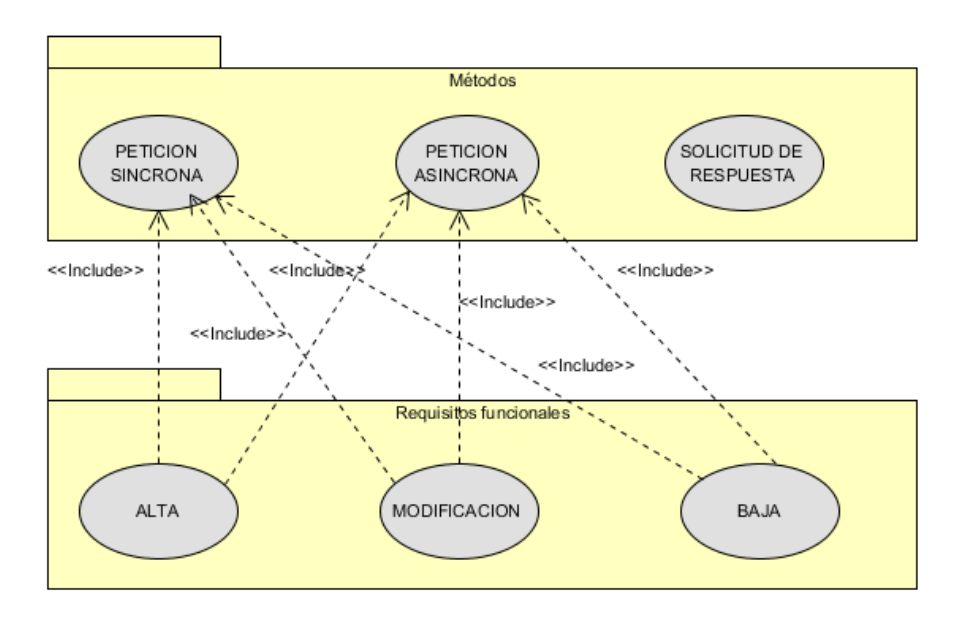

## <span id="page-6-0"></span>**2.2. Órgano solicitante y Órgano Gestor**

Es importante distinguir entre el Órgano solicitante y el Órgano gestor.

Como Órgano solicitante se entiende aquel órgano que va a hacer uso del servicio web para la remisión/consulta de información. Este órgano se deberá identificar mediante su código DIR3 en el bloque Solicitante dentro de los mensajes Petición y Respuesta.

En los servicios web de remisión de información, el Órgano solicitante, en el caso de administración autonómica o local, podrá enviar información de los órganos gestores dependientes de él. En el servicio web de consulta, es posible consultar las convocatorias de un órgano gestor determinado. Como órgano gestor se entiende aquel órgano responsable de la concesión de subvenciones. Se identificará con su código DIR3, dentro del bloque DatosEspecificos.

*Este documento se elabora exclusivamente a efectos de divulgación y podrá ser modificado, sustituido o eliminado sin previo aviso.*

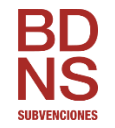

### <span id="page-7-0"></span>**2.3. Identificadores de petición**

Una petición está identificada con un ID único (IdPeticion) que la IGAE validará que no esté repetido, lo cual permitirá realizar una trazabilidad de las peticiones recibidas. Para garantizar la unicidad de los identificadores de petición para todos los organismos requirentes del servicio, este identificador deberá tener una parte que identifique unívocamente al organismo. Por ello el identificador de petición deberá incluir el código del organismo asignado por DIR3 (ej: CodDIR3 + '-' + numPeticion). Se recomienda que el IdPeticion se genere con información de fecha y hora más un secuencial con una longitud total de 26. Por ejemplo, con un formato del tipo *CodDIR3*-YYYYMMDDhhmmssXX.

### <span id="page-7-1"></span>**2.4. Identificadores de solicitud**

Dentro de cada petición, podrán ir una o más solicitudes que deben poder identificarse de forma única. La forma de asignar esta identificación (IdSolicitud) es:

- En el caso de peticiones síncronas solo habrá una solicitud y por tanto su identificador debe de coincidir con el identificador de petición.
- En el caso de peticiones asíncronas, se definirá un número máximo de solicitudes permitidas. El identificador será un número secuencial de solicitud.

#### <span id="page-7-2"></span>**2.5. Identificadores de transmisión**

En la petición, dentro de cada solicitud, este valor será nulo. En la respuesta, para garantizar los mecanismos de auditoría y trazabilidad, la IGAE generará un Identificador único de cada transmisión realizada por él. Este identificador único se podrá usar a modo de "Código Seguro de Verificación" o referencia de la transmisión realizada y podrá ser verificada por los órganos de fiscalización, control y auditoría correspondientes.

### <span id="page-7-3"></span>**2.6. SOAP Fault**

Algunos de los errores que se puedan generar durante la utilización del servicio se transmitirán utilizando el estándar SOAP Fault. Es decir, si alguna solicitud provoca un error SOAP Fault entonces únicamente se devuelve este objeto, no un mensaje de respuesta.

#### <span id="page-7-4"></span>**2.7. Versionado de los servicios web**

A partir de la versión 3.4.40 se introduce el versionado de los servicios web. Para facilitar a los integradores la adopción de nuevas funcionalidades y así adaptarse a los cambios normativos, se propone un esquema de versiones y funcionalidades. Una versión estará

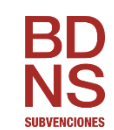

compuesta por una o más funcionalidades, y una funcionalidad podrá estar asignada a una o varias versiones. En cada versión se indicarán todas funcionalidades que aplican, no heredándose por defecto a versiones posteriores. De esta forma, es posible la sustitución de una funcionalidad por otra en una versión posterior.

La versión se indicará a través de un nuevo atributo opcional en la petición: Version.

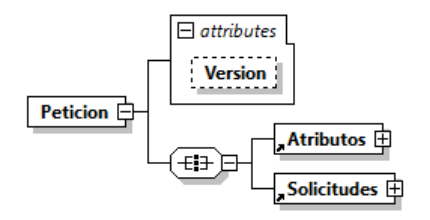

En base al valor que tenga el atributo Version, se aplicarán las funcionalidades que correspondan. En la Respuesta también se devolverá el atributo Version con el mismo valor recibido en la Petición.

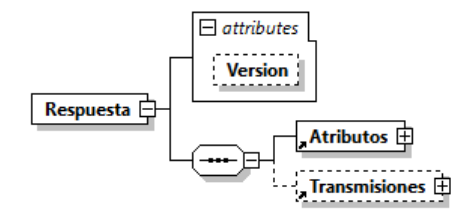

Con el fin de garantizar la compatibilidad hacia atrás de los clientes de servicios web en funcionamiento, si en la petición no se incluye la Version se tratará como una petición no versionada. En ese caso, en la Respuesta no se retorna el atributo Version.

En la siguiente tabla se muestran ejemplos de Petición y Respuesta.

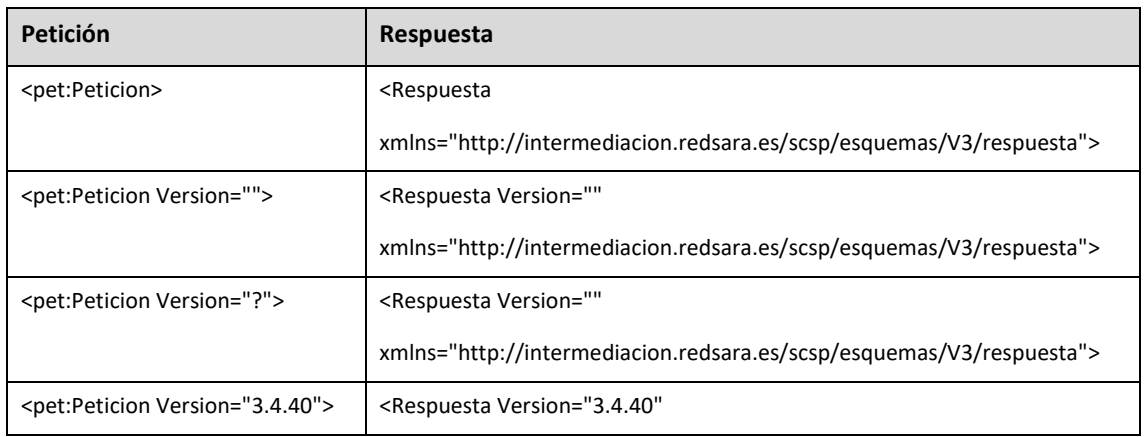

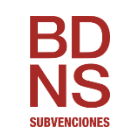

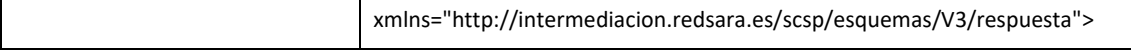

En el apartado  $\overline{z}$  se detalla la relación de versiones y funcionalidades.

Las novedades más significativas de la versión 3.5.0 están resaltadas en color amarillo a lo largo de este documento. Los campos que dejan de tener uso, pero se mantienen por compatibilidad hacía atrás, se resaltan en color rojo.

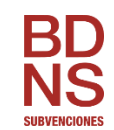

## <span id="page-10-0"></span>**3. Mensajes intercambiados funcionamiento Síncrono**

En los mensajes intercambiados, la estructura de los datos genéricos es común a todos los mensajes, mientras que los datos específicos son particulares del negocio.

## <span id="page-10-1"></span>**3.1. Mensaje de Petición**

La petición está formada por dos ramas de información, la rama definida como **Atributos**, y la de **Solicitudes**. La rama **Solicitudes** contiene las Solicitudes de Transmisión formadas por el bloque **DatosGenericos** y el bloque **DatosEspecíficos**.

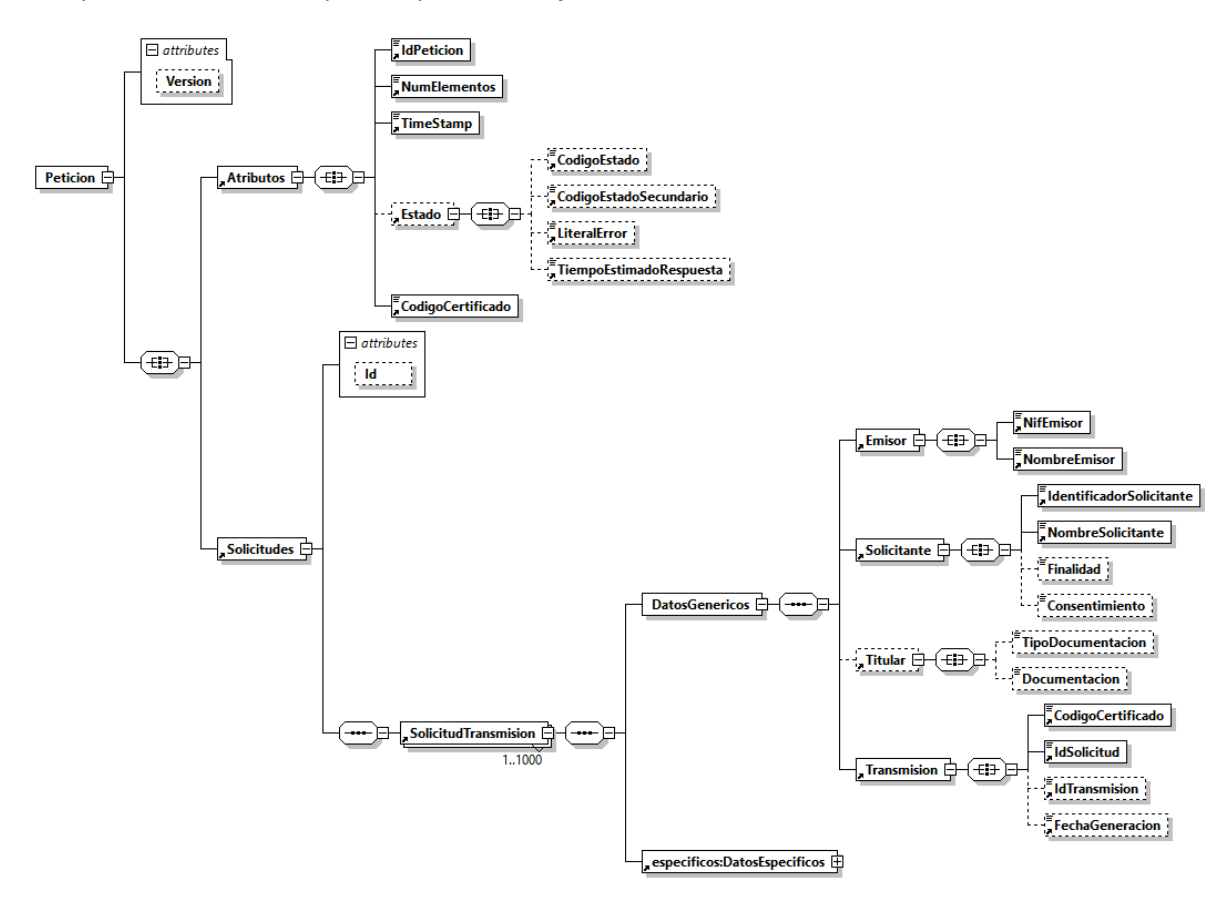

**Figura 1. Mensaje Petición**

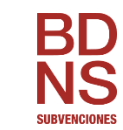

### <span id="page-11-0"></span>**3.1.1. Datos Genéricos**

Descripción de la parte común (rama Atributos y bloque DatosGenericos):

Tipo **AN**: alfanumérico, **N**: numérico, **BL**: Bloque

Carácter **R**: requerido, **O**: opcional

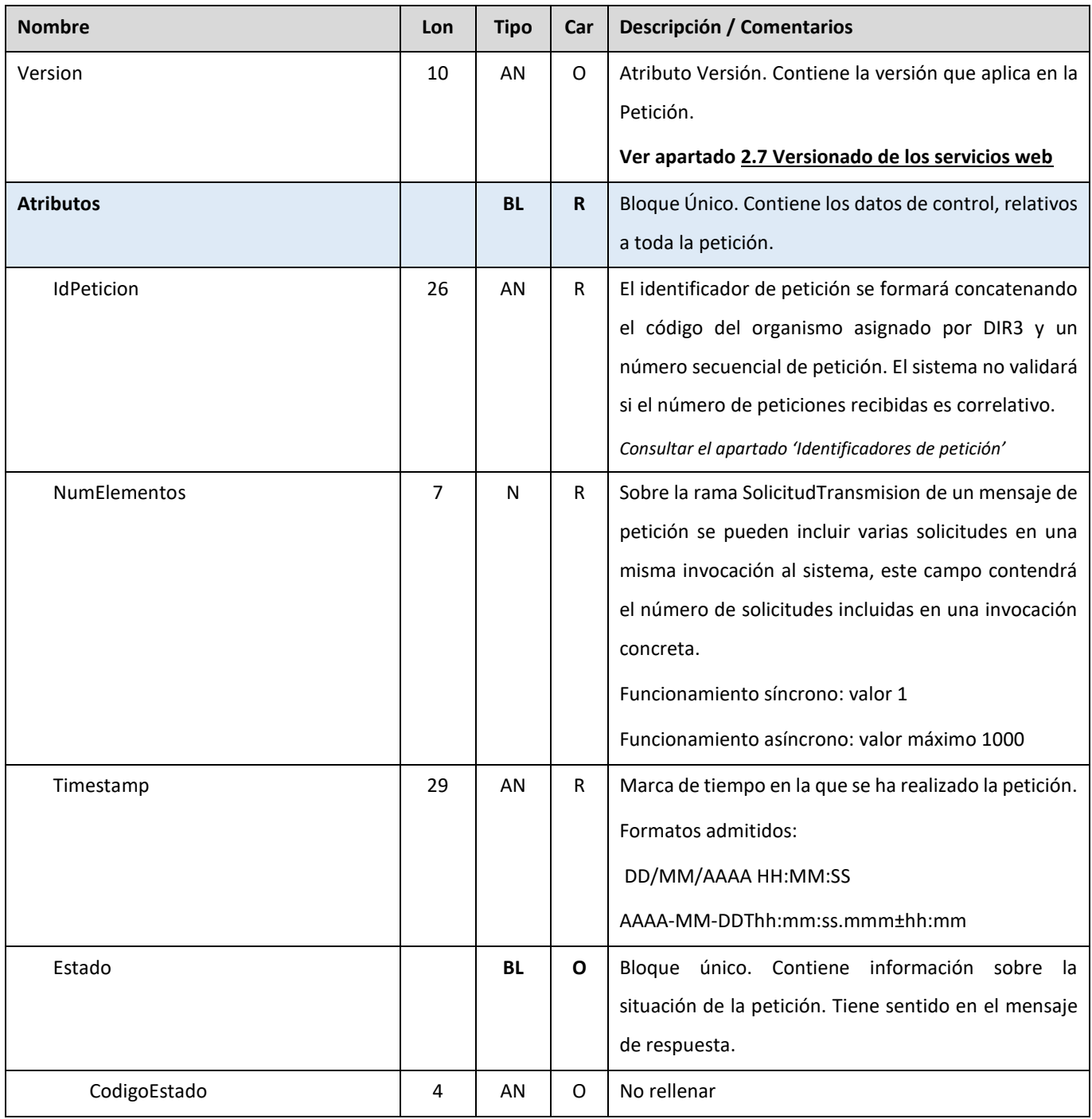

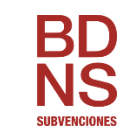

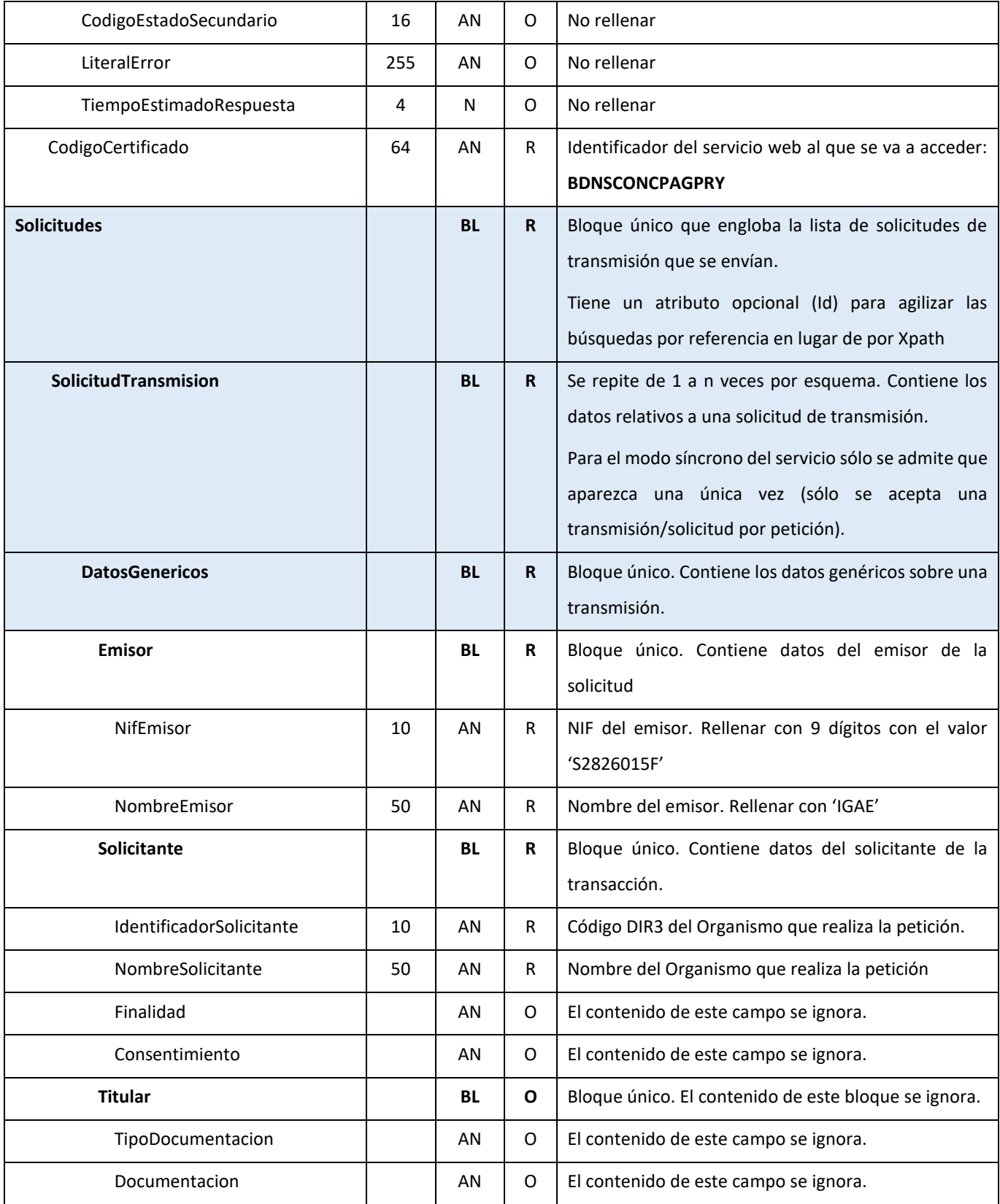

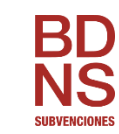

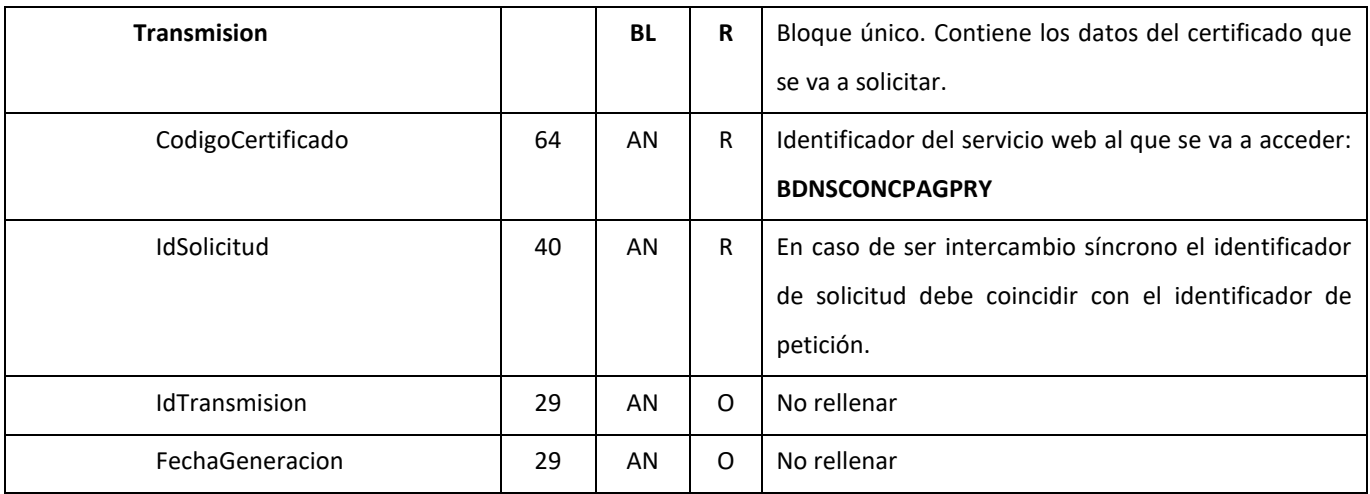

### <span id="page-13-0"></span>**3.1.2. Datos Específicos**

La estructura de **DatosEspecificos** recoge los parámetros específicos del negocio.

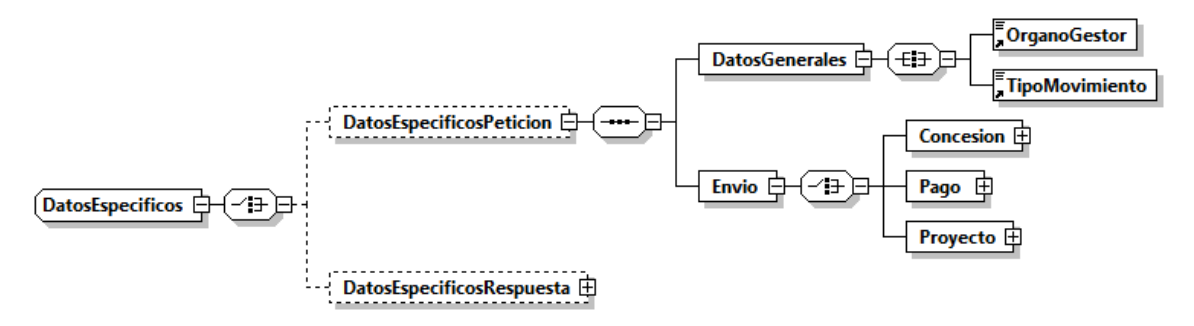

#### **Figura 2. Petición - Parte específica**

Descripción de la parte específica (bloque DatosEspecificos):

Tipo **AN**: alfanumérico, **N**: numérico, **BL**: Bloque

Carácter **R**: requerido, **O**: opcional

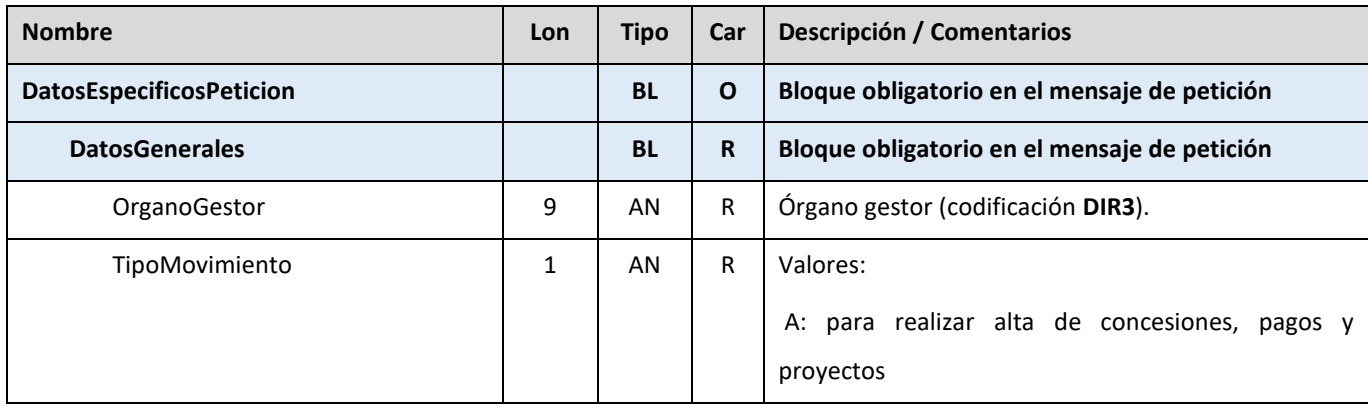

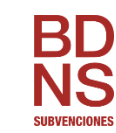

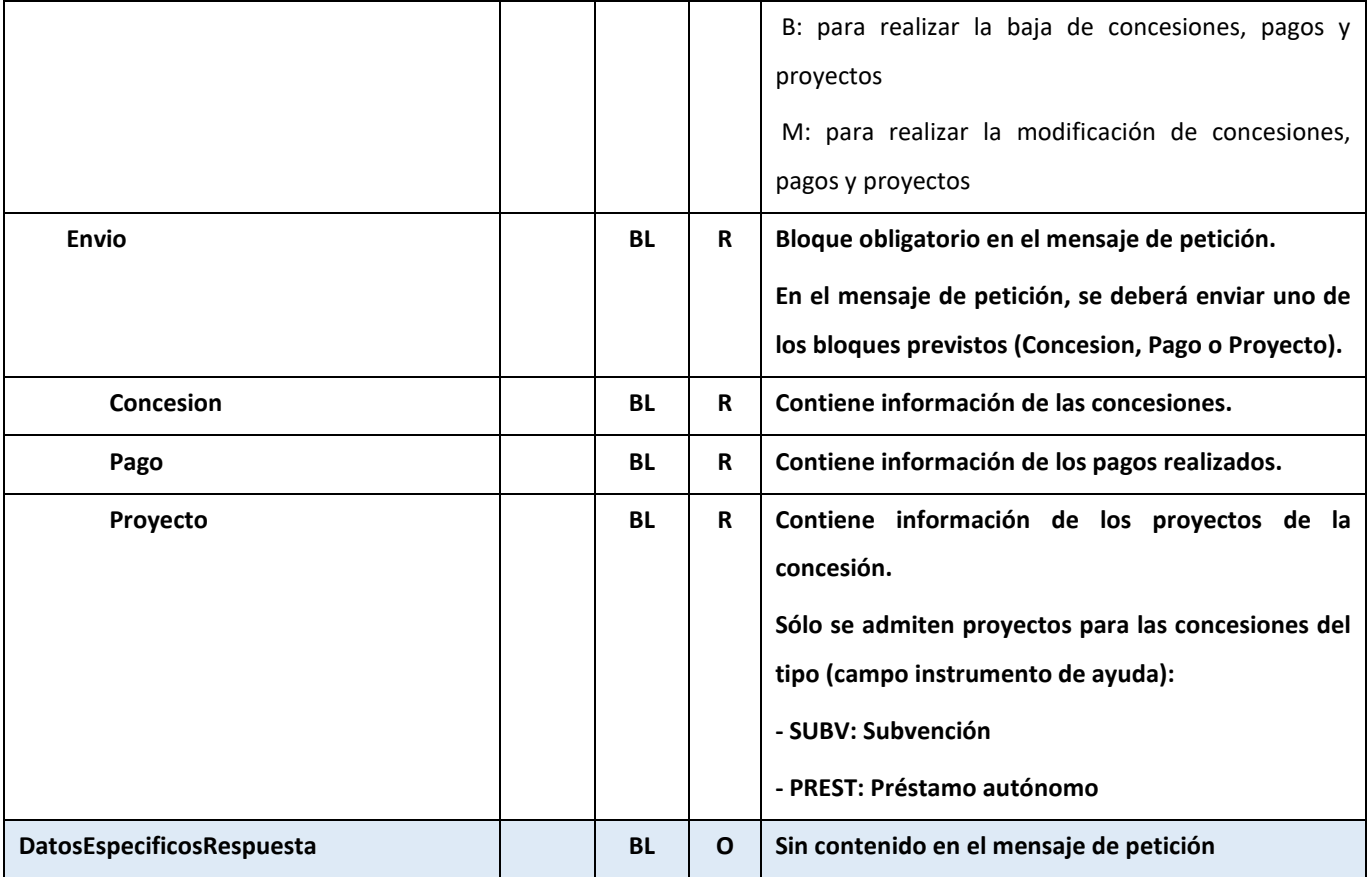

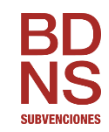

<span id="page-15-0"></span>**3.1.2.1. Concesion**

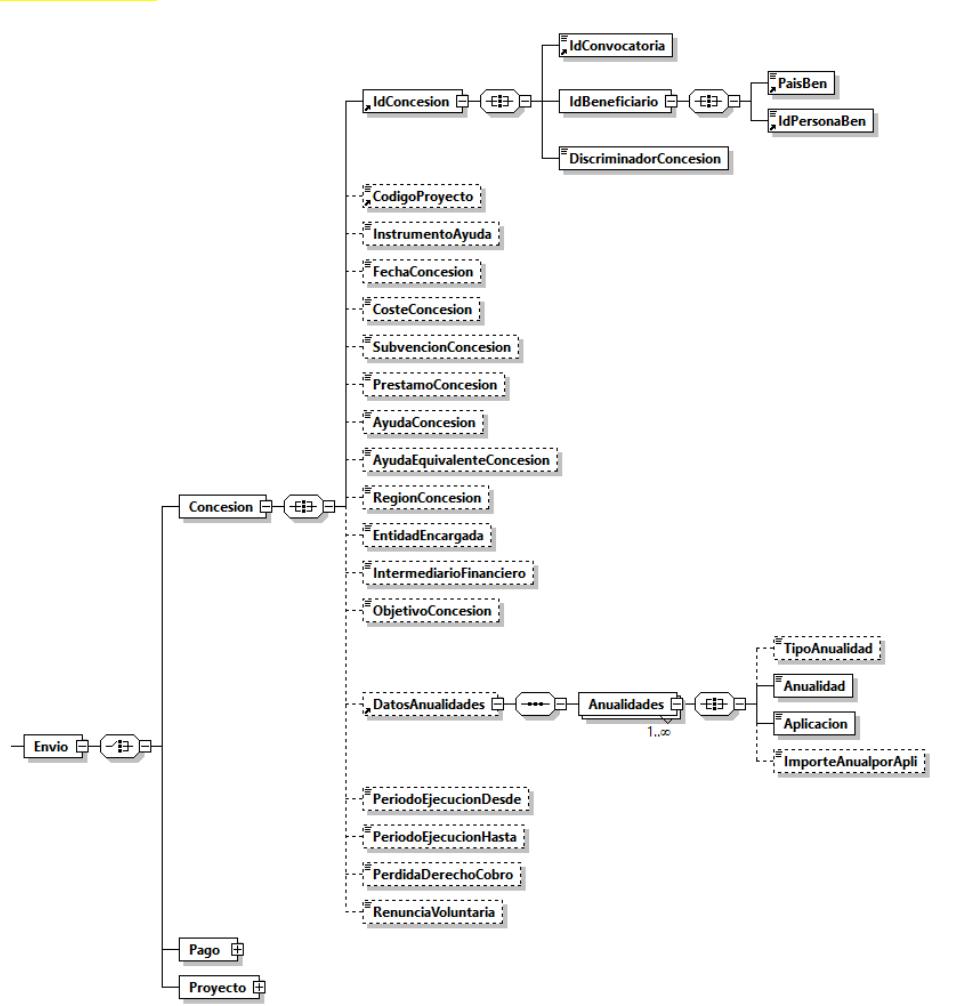

#### **Figura 3. Petición - Concesion**

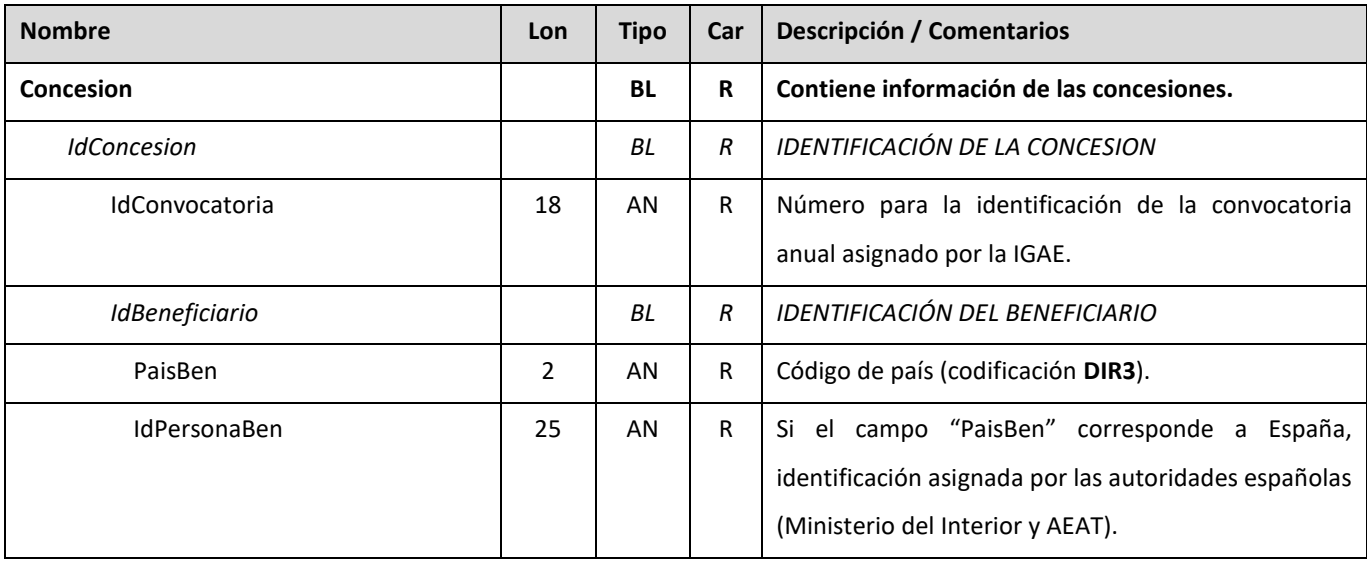

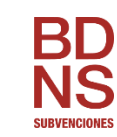

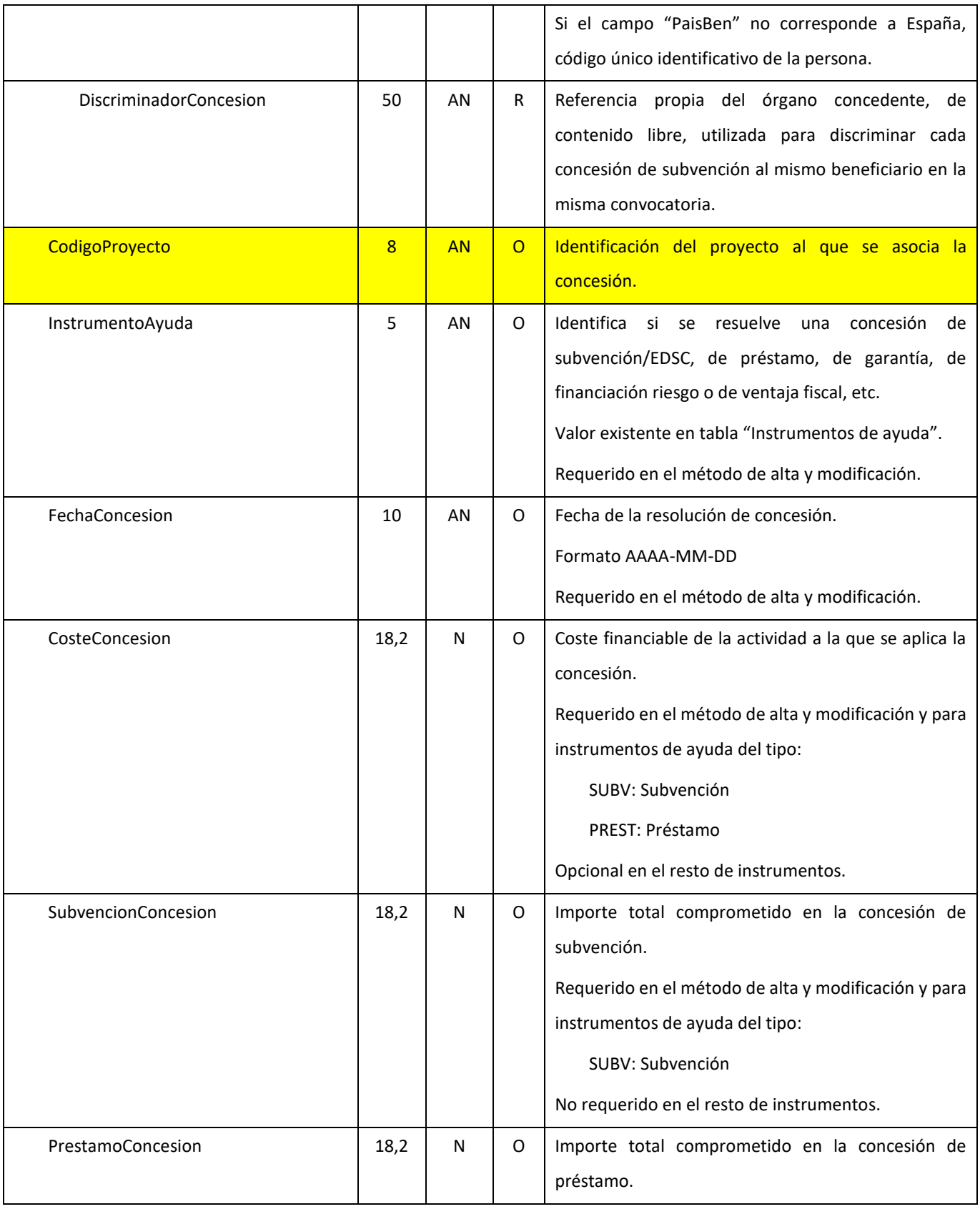

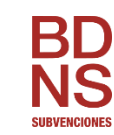

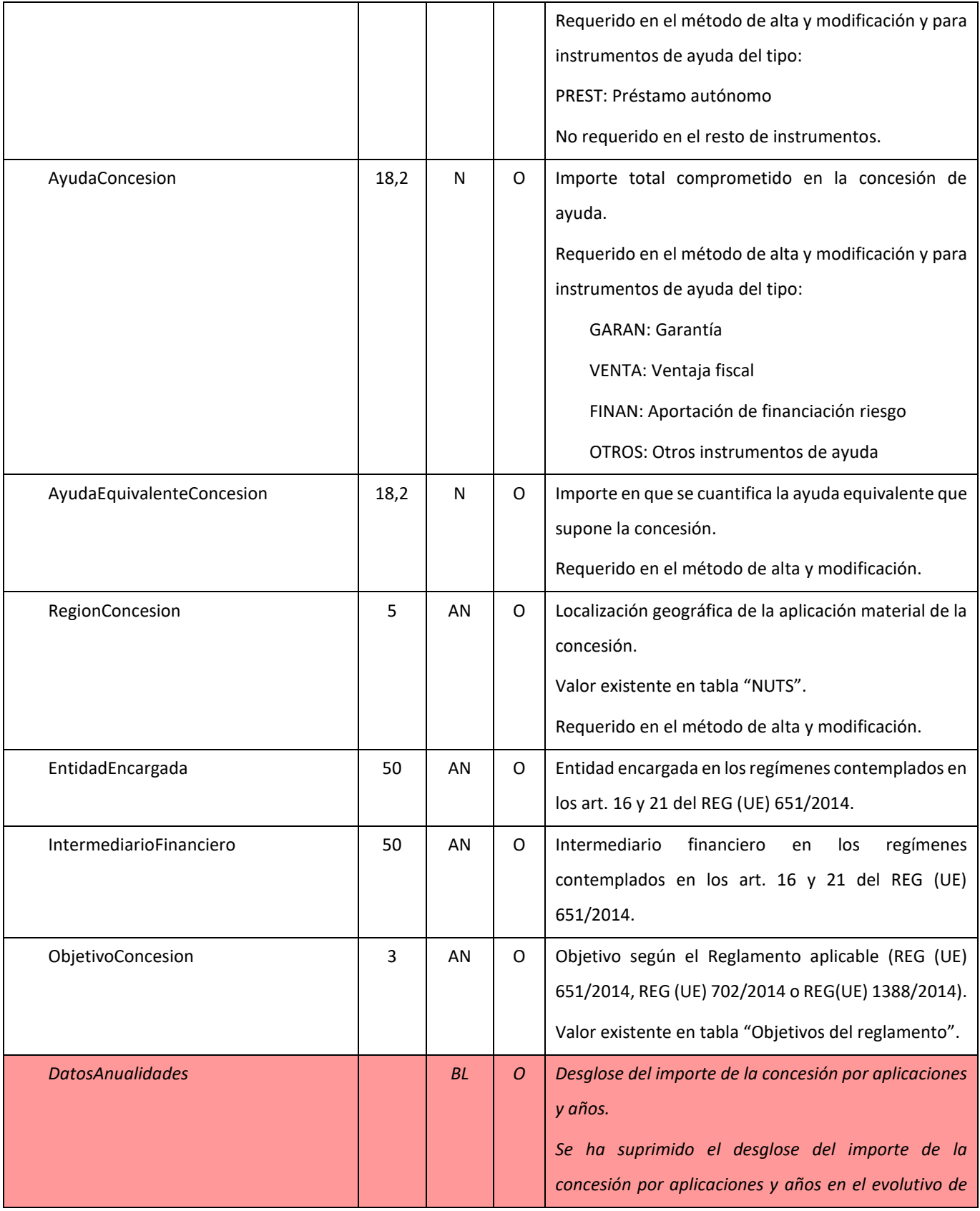

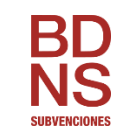

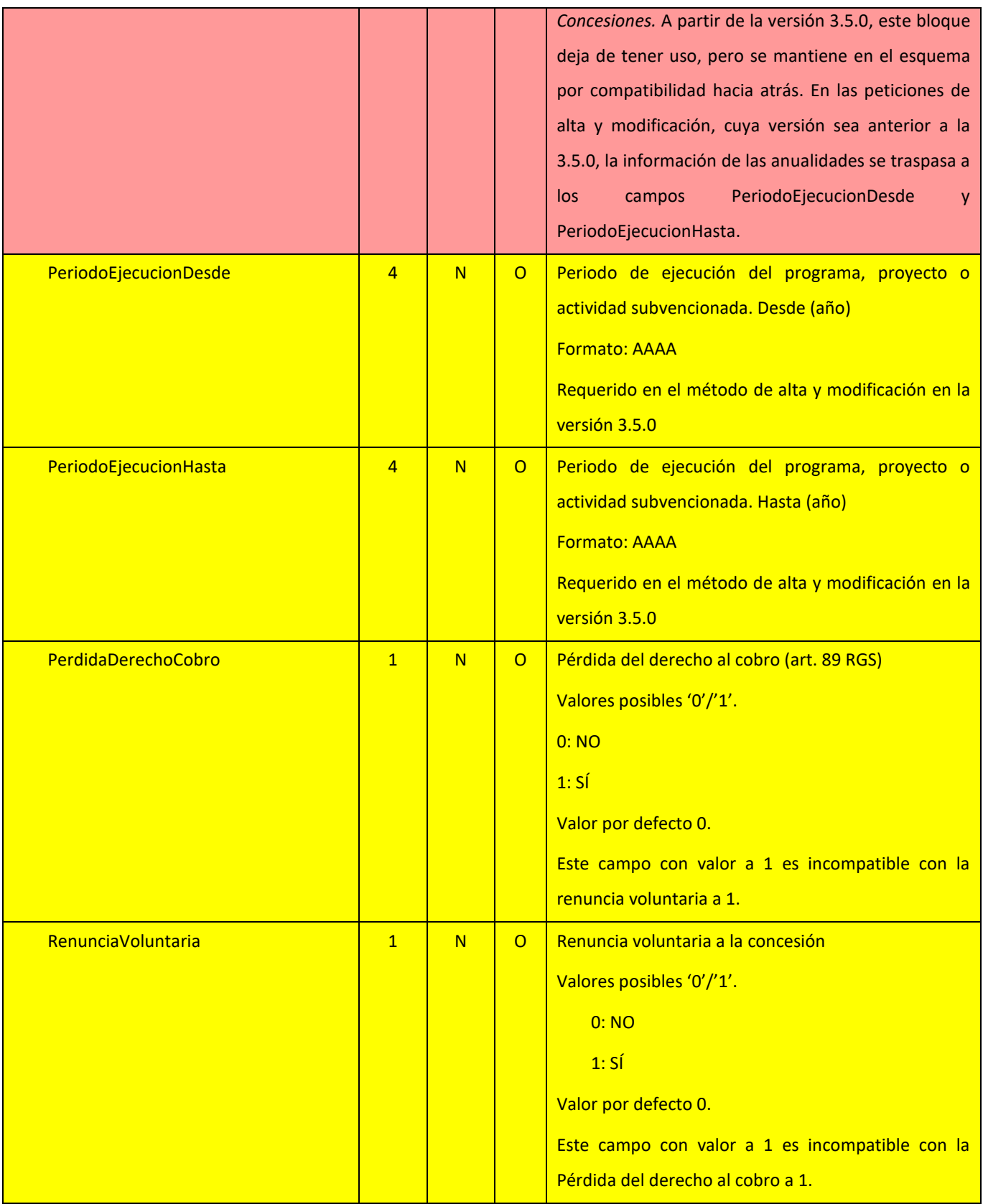

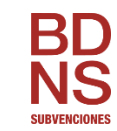

#### <span id="page-19-0"></span>**3.1.2.2. Pago**

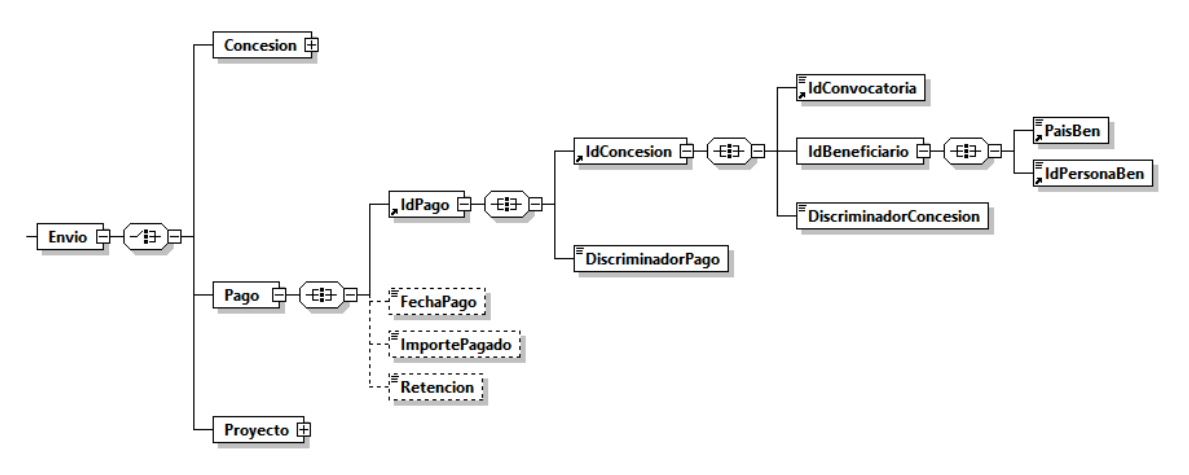

| <b>Nombre</b>                 | Lon | <b>Tipo</b> | Car           | Descripción / Comentarios                                                                                                    |
|-------------------------------|-----|-------------|---------------|----------------------------------------------------------------------------------------------------|
| Pago                          |     | <b>BL</b>   | R             | Contiene información de los pagos realizados.                                                                                                    |
| IdPago                        |     | BL          | $\mathcal{R}$ | <b>IDENTIFICACIÓN DEL PAGO</b>                                                                                                    |
| <b>IdConcesion</b>            |     | <b>BL</b>   | R             | IDENTIFICACIÓN DE LA CONCESION                                                                                                    |
| IdConvocatoria                | 18  | AN          | R             | Número para la identificación de la convocatoria<br>anual asignado por la IGAE.                                                                                                    |
| <i><b>IdBeneficiario</b></i>  |     | <b>BL</b>   | R             | IDENTIFICACIÓN DEL BENEFICIARIO                                                                                                    |
| PaisBen                       | 2   | AN          | R.            | Código de país (codificación DIR3).                                                                                                    |
| <b>IdPersonaBen</b>           | 25  | AN          | R.            | Si el campo "PaisBen" corresponde a España,<br>identificación asignada por las autoridades españolas<br>(Ministerio del Interior y AEAT).<br>Si el campo "PaisBen" no corresponde a España,<br>código único identificativo de la persona. |
| <b>DiscriminadorConcesion</b> | 50  | AN          | R             | Referencia propia del órgano concedente, de<br>contenido libre, utilizada para discriminar cada<br>concesión de subvención al mismo beneficiario en la<br>misma convocatoria.                                                             |
| DiscriminadorPago             | 50  | AN          | R             | Referencia propia del órgano concedente, de<br>contenido libre, utilizada para discriminar cada pago<br>de la misma concesión.                                                                                                    |

**Figura 4. Petición - Pago**

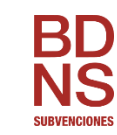

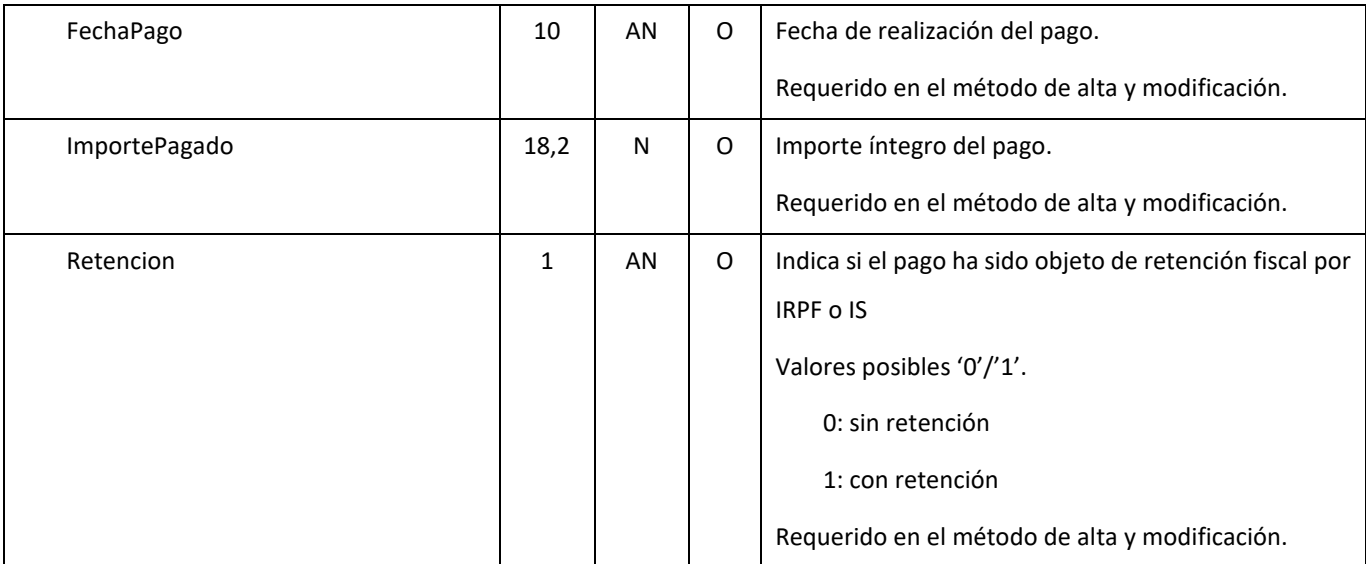

### <span id="page-20-0"></span>**3.1.2.3. Proyecto**

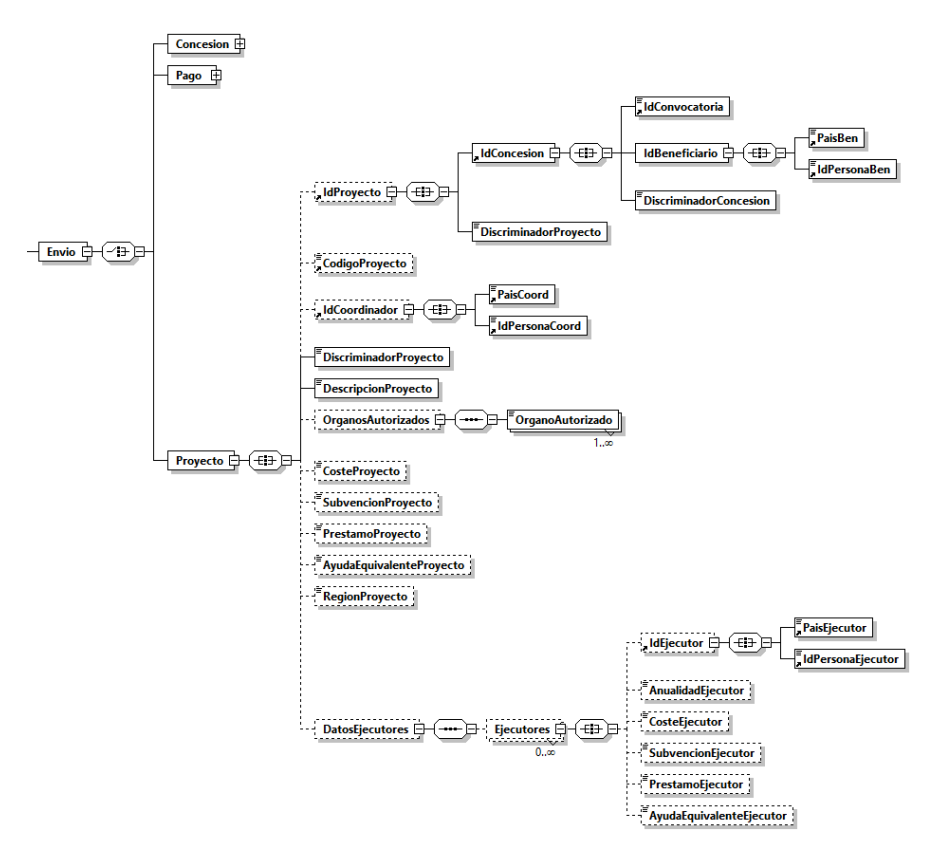

#### **Figura 5. Petición - Proyecto**

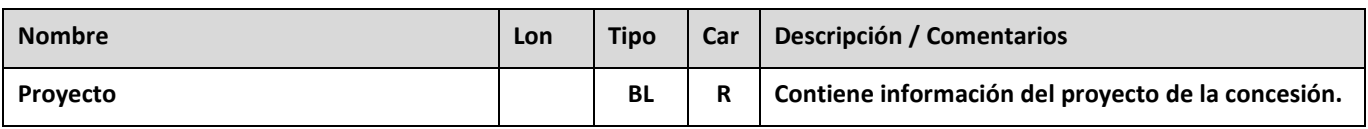

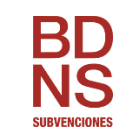

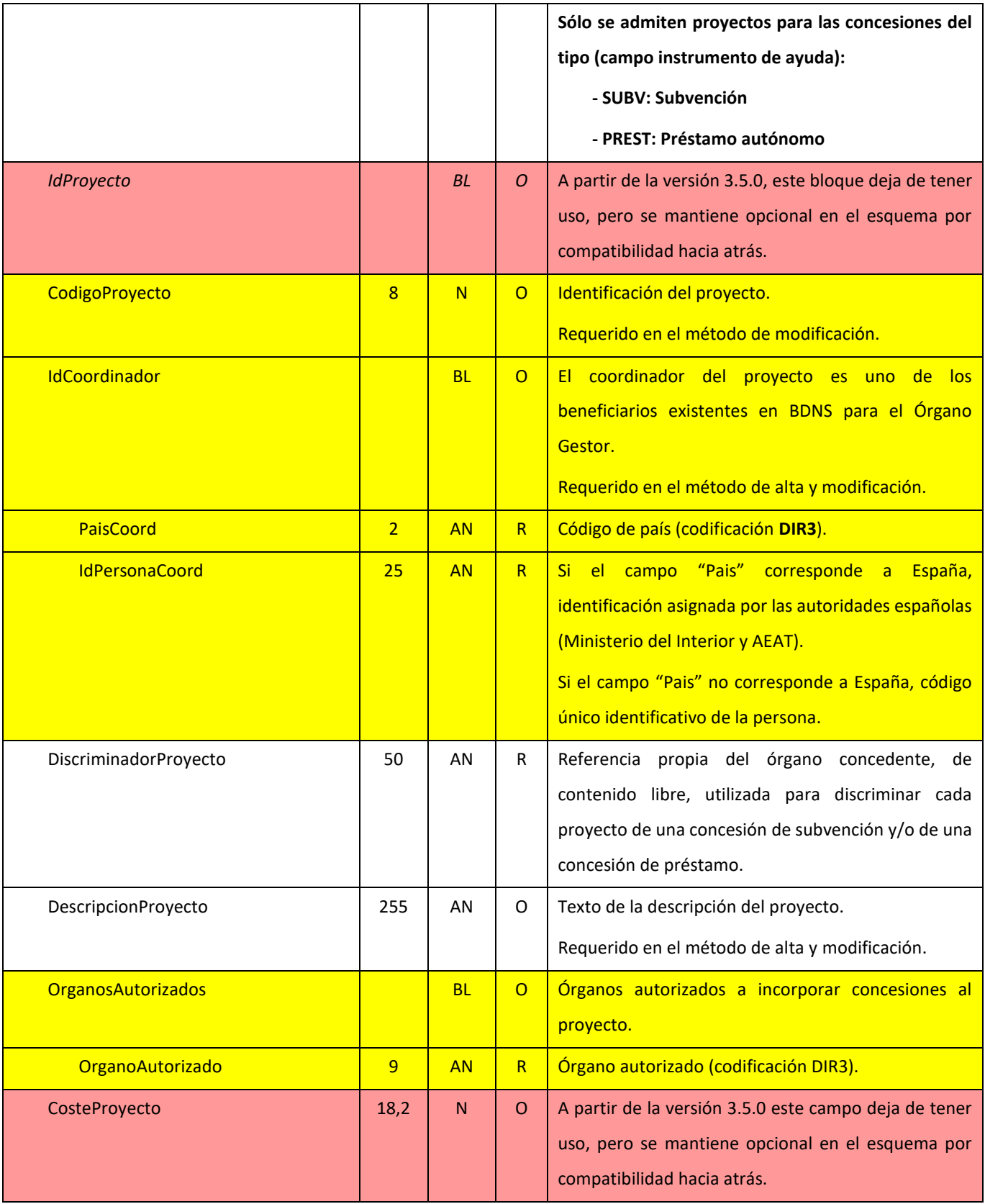

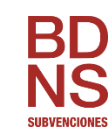

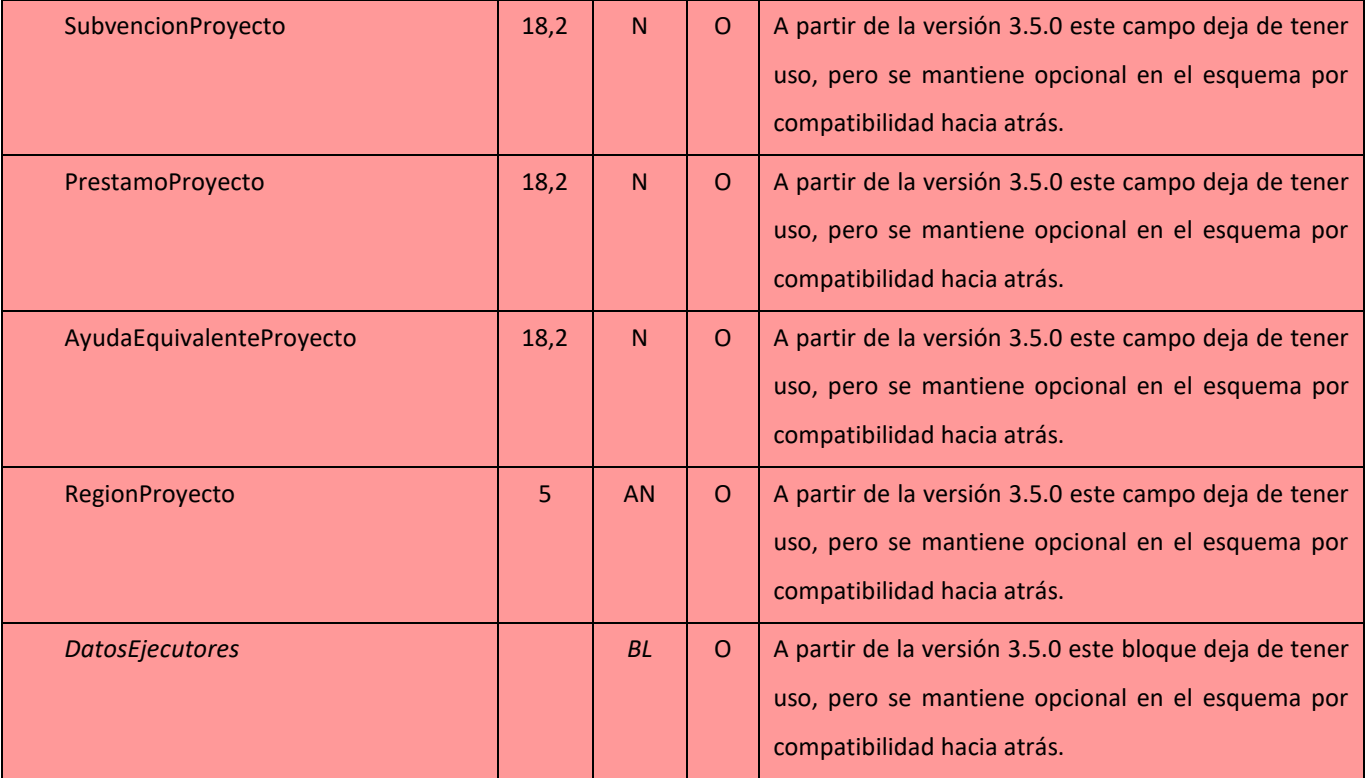

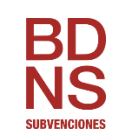

## <span id="page-23-0"></span>**3.2. Mensaje de Respuesta**

La respuesta está formada por dos ramas de información, la rama definida como **Atributos**, y la de **Transmisiones**. La rama **Transmisiones** contiene las Transmisiones de Datos formadas por el bloque **DatosGenericos** y el bloque **DatosEspecíficos**.

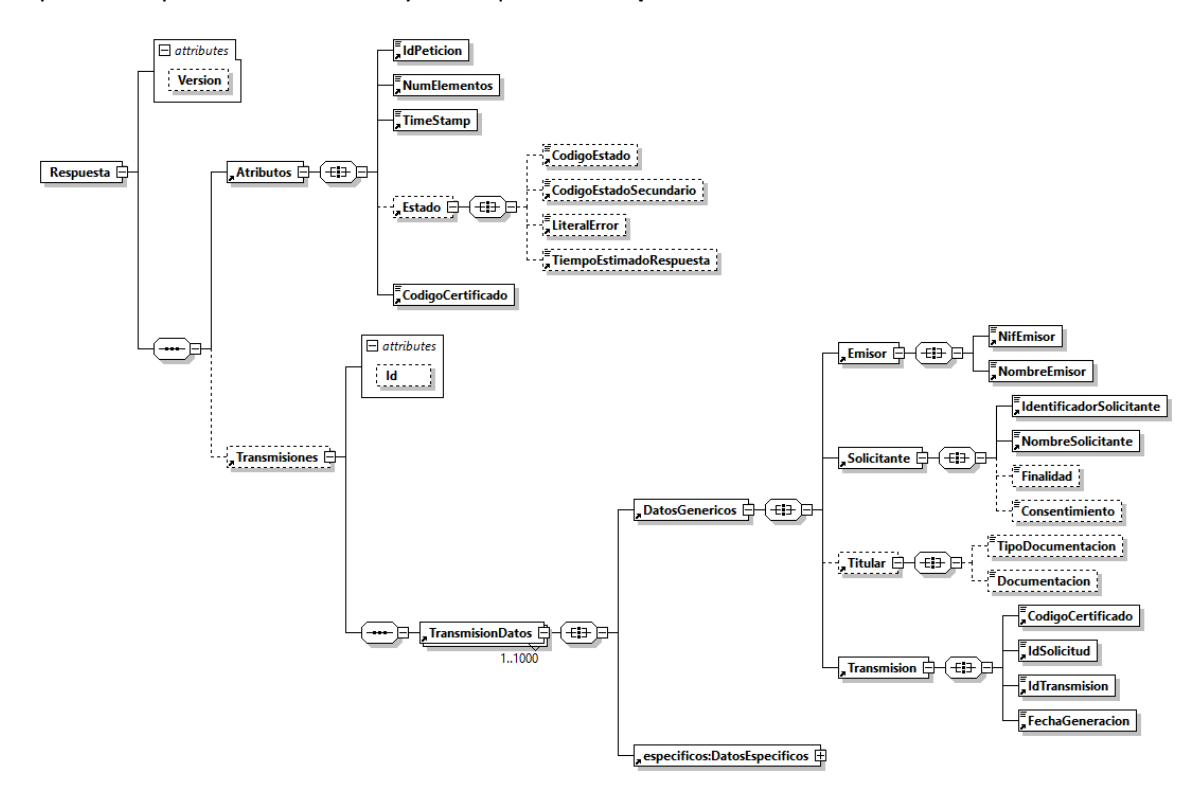

#### **Figura 6. Mensaje Respuesta**

## <span id="page-23-1"></span>**3.2.1. Datos Genéricos**

Descripción de la parte común (rama Atributos y bloque DatosGenericos):

Tipo **AN**: alfanumérico, **N**: numérico, **BL**: Bloque

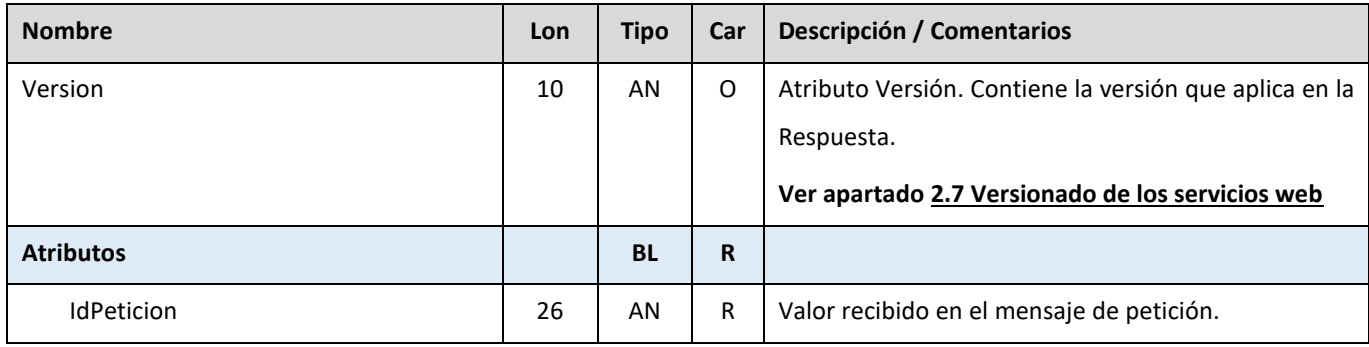

Carácter **R**: requerido, **O**: opcional

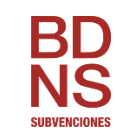

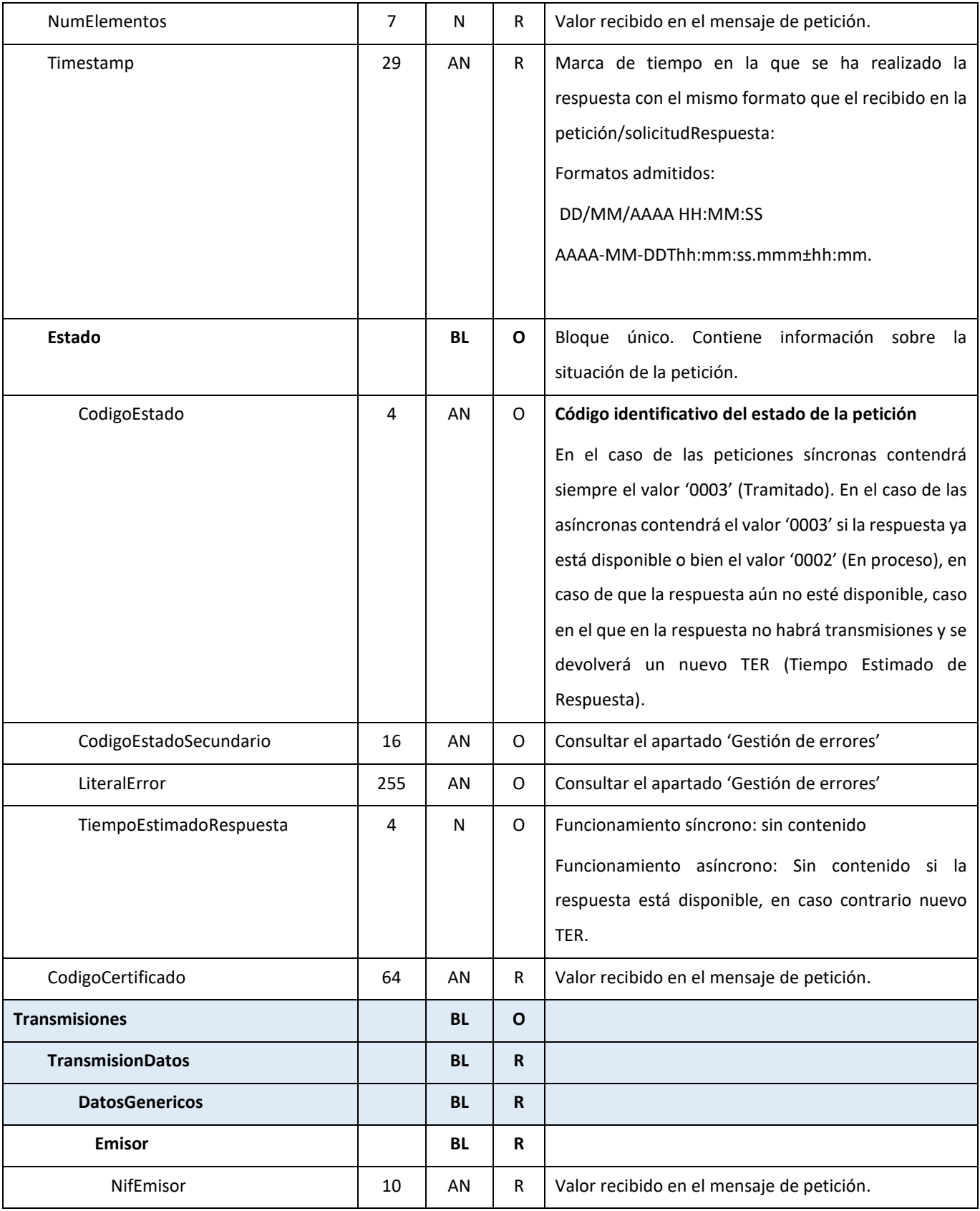

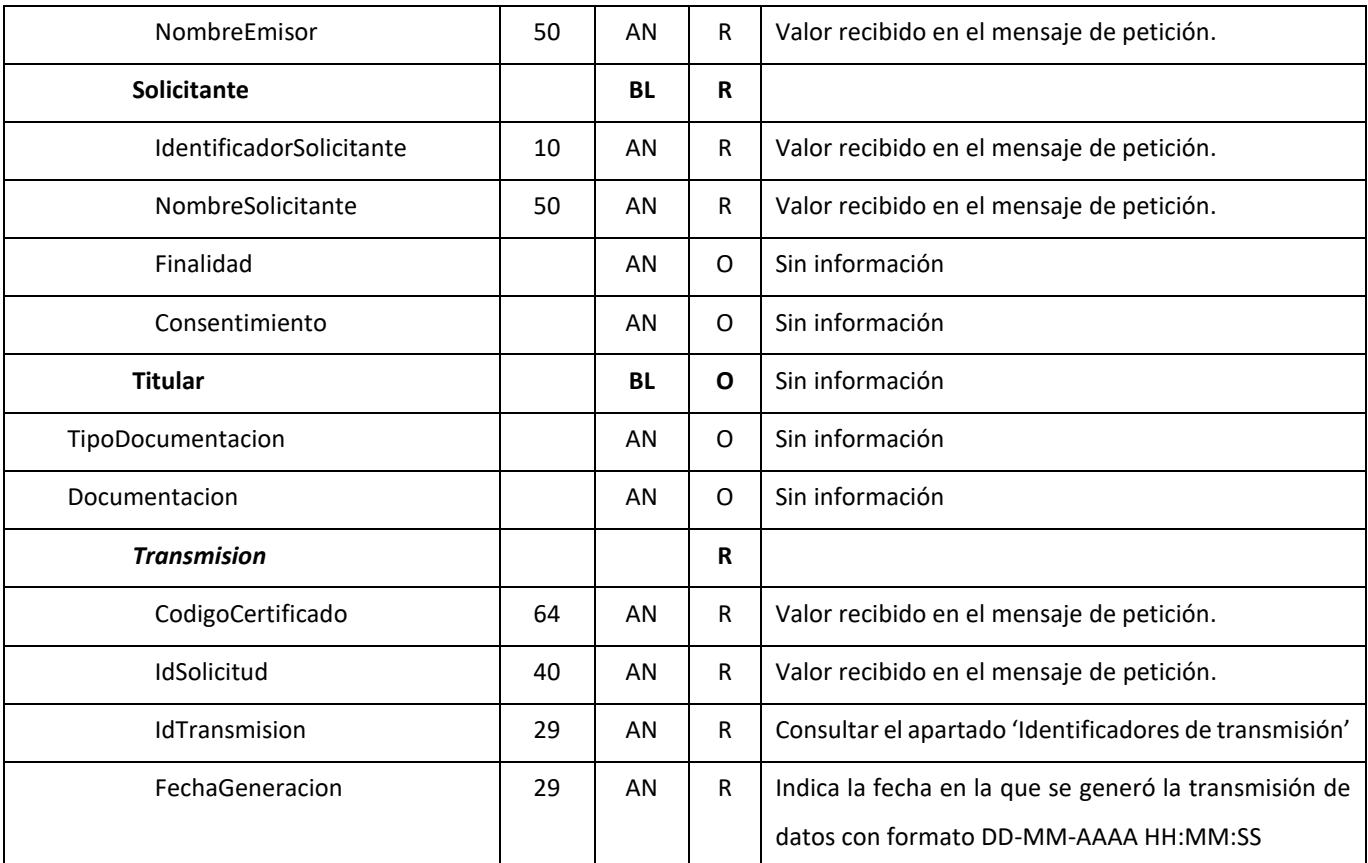

## <span id="page-25-0"></span>**3.2.2. Datos Específicos**

La estructura de **DatosEspecificos** recoge el estado de procesamiento de cada solicitud.

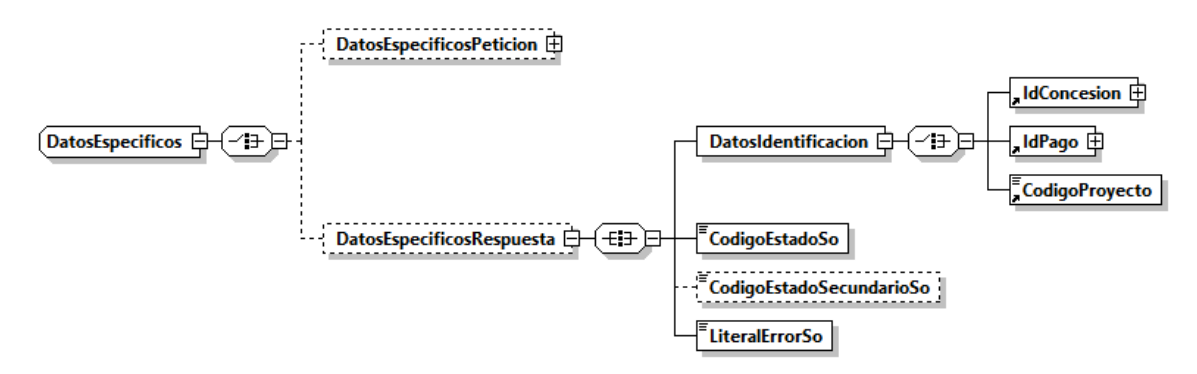

### **Figura 7. Respuesta - Parte específica**

Descripción de la parte específica (bloque DatosEspecificos):

Tipo **AN**: alfanumérico, **N**: numérico, **BL**: Bloque

Carácter **R**: requerido, **O**: opcional

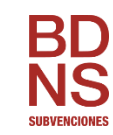

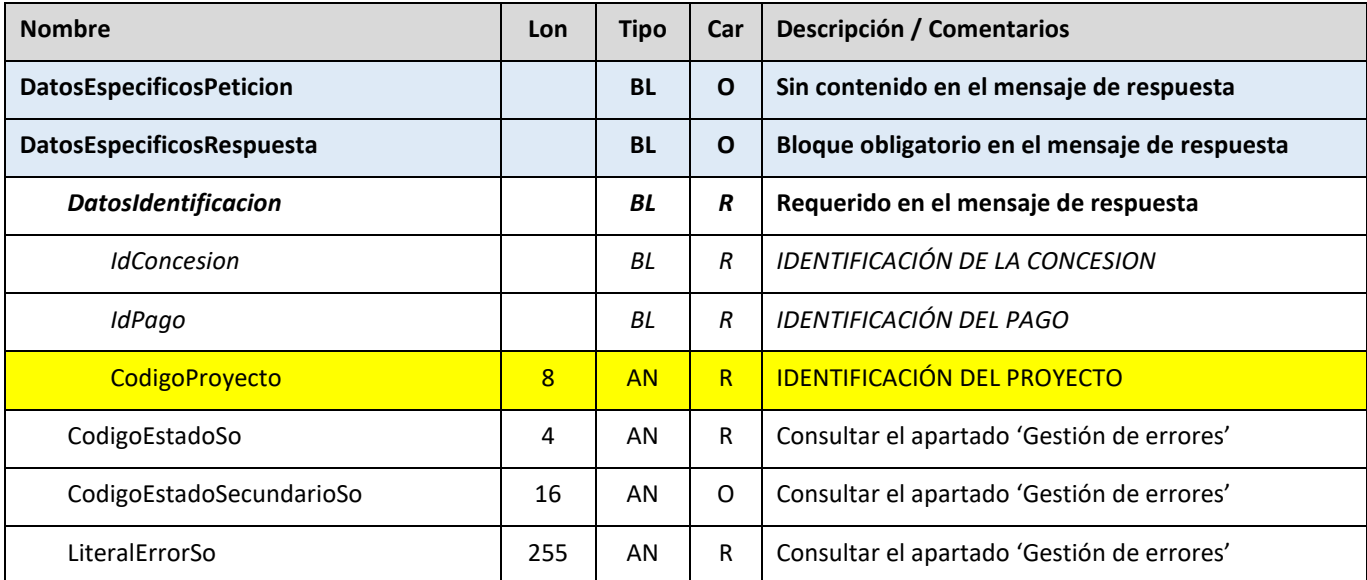

### <span id="page-26-0"></span>**3.2.2.1. Concesion**

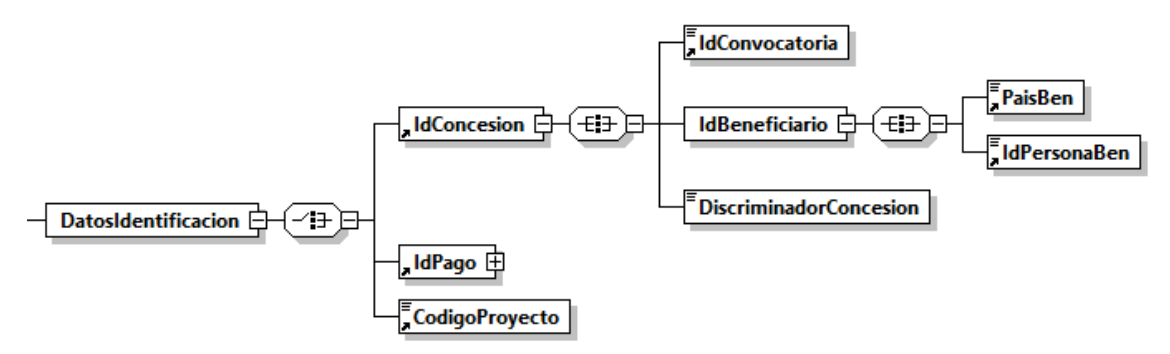

#### **Figura 8. Respuesta - IdConcesion**

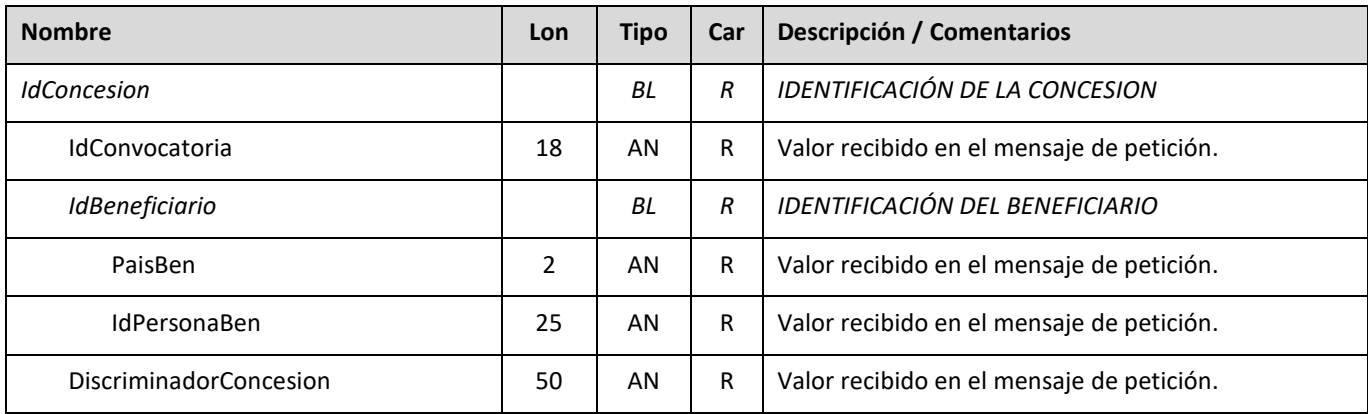

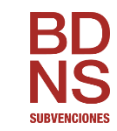

#### <span id="page-27-0"></span>**3.2.2.2. Pago**

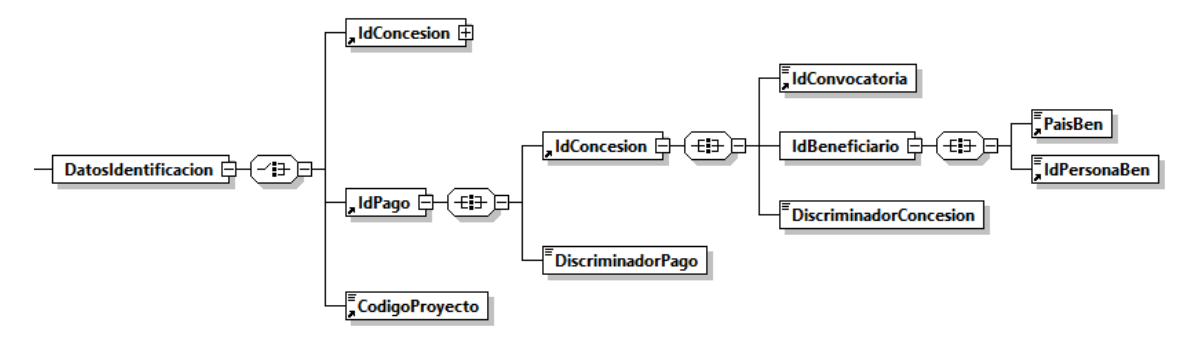

#### **Figura 9. Respuesta - IdPago**

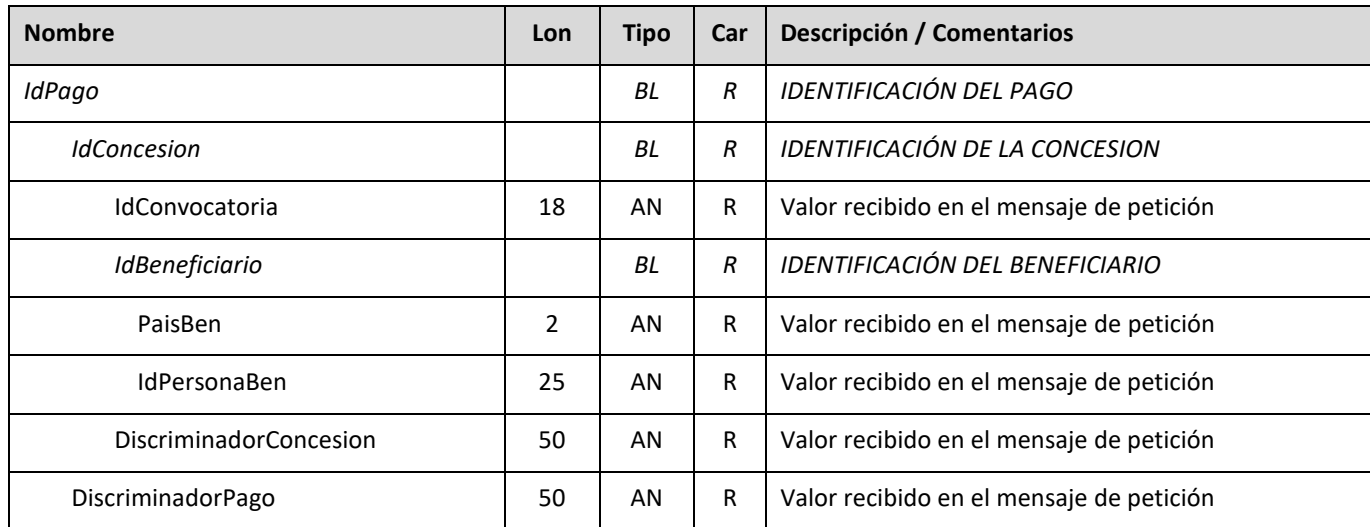

#### <span id="page-27-1"></span>**3.2.2.3. Proyecto**

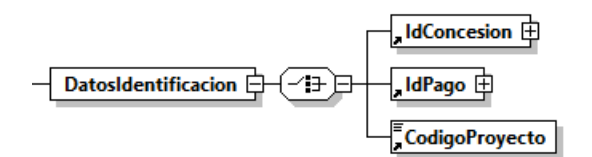

#### **Figura 10. Respuesta - IdProyecto**

<span id="page-27-2"></span>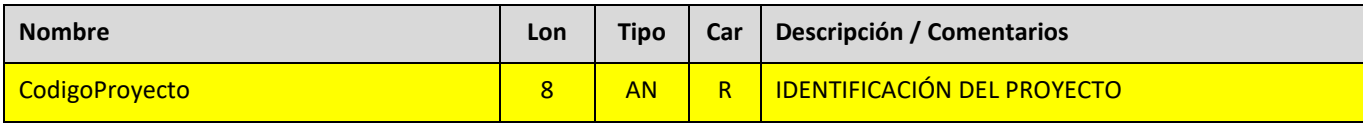

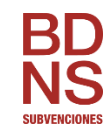

## <span id="page-28-0"></span>**3.3. Mensaje SOAP Fault**

Se devolverá un mensaje SOAP Fault cuando el error detectado pertenezca a alguno de los siguientes tipos:

- Error de conexión a la base de datos.
- Error de conexión a sistemas externos (@Firma, CICS, Servidores Externos, etc.).
- Error en la validación de esquemas (o petición recibida sin firma).
- Error por Validación de la Firma digital.
- Petición no firmada.
- Certificado caducado, revocado o no válido.
- Error del Sistema Interno en el tratamiento de la petición.

Los mensajes SOAP Fault irán firmados como el resto de mensajes.

En los campos faultcode y faultstring del mensaje SOAP Fault, se enviarán los códigos y mensajes de error definidos en el punto Gestión de Errores.

En caso de errores "incontrolados", se devolverá un error genérico del tipo

<faultcode>soapenv:Client.FRACC.GEX.TEC.992</faultcode>

 <faultstring>Ocurrió un problema en el funcionamiento del sistema. Por favor, contacte con el administrador del sistema para solucionarlo.</faultstring>

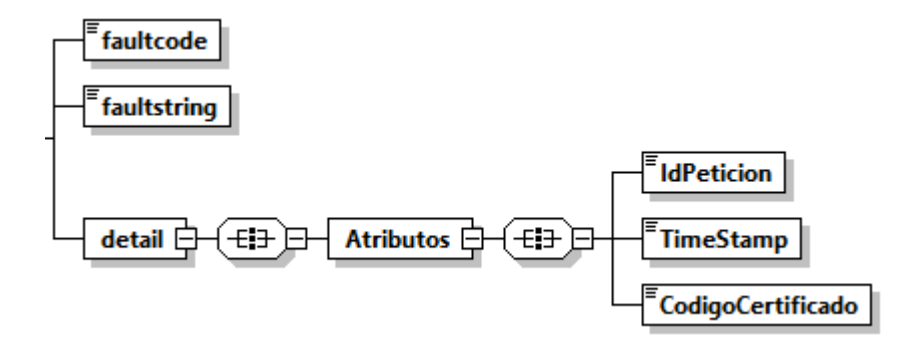

#### **Figura 11. Mensaje SOAP Fault**

Descripción del mensaje SOAP Fault:

Tipo **AN**: alfanumérico, **N**: numérico, **BL**: Bloque

Carácter **R**: requerido, **O**: opcional

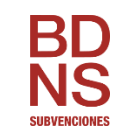

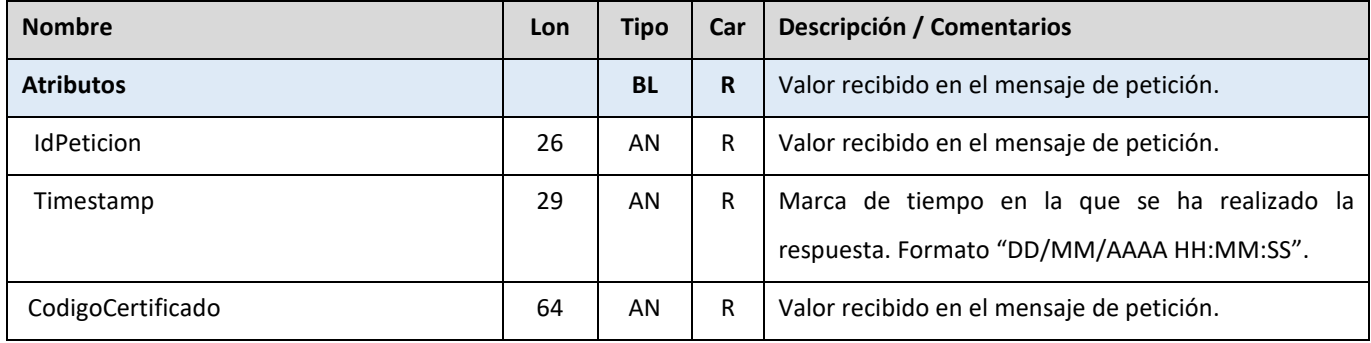

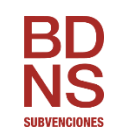

## <span id="page-30-0"></span>**4. Mensajes intercambiados funcionamiento Asíncrono**

## <span id="page-30-1"></span>**4.1. Mensaje de Petición**

El mensaje de petición sigue las especificaciones definidas en el apartado [3.1.](#page-10-1)

## <span id="page-30-2"></span>**4.2. Mensaje de Confirmación de Petición**

Este mensaje se utiliza en los servicios asíncronos como respuesta a un mensaje de petición para indicar el tiempo en que podría estar disponible la respuesta con las transmisiones de datos solicitadas.

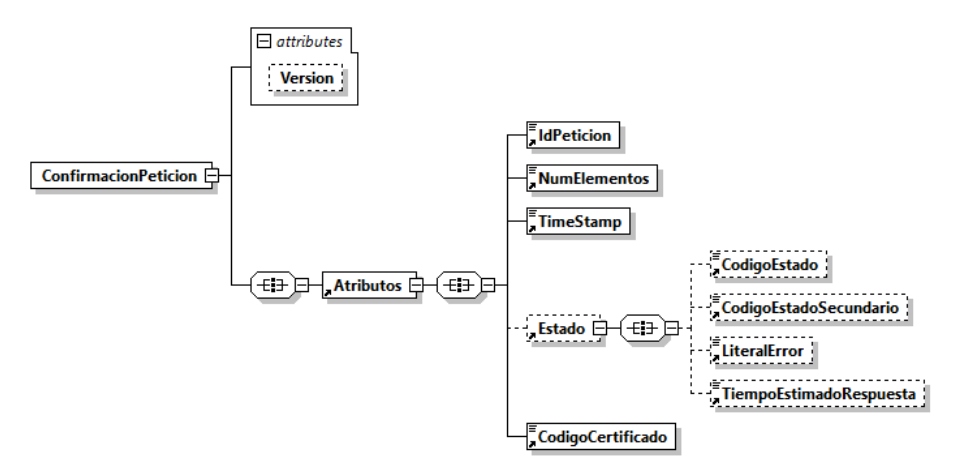

#### **Figura 12. Mensaje ConfirmacionPeticion**

Descripción del mensaje ConfirmacionPeticion:

Tipo **AN**: alfanumérico, **N**: numérico, **BL**: Bloque

### Carácter **R**: requerido, **O**: opcional

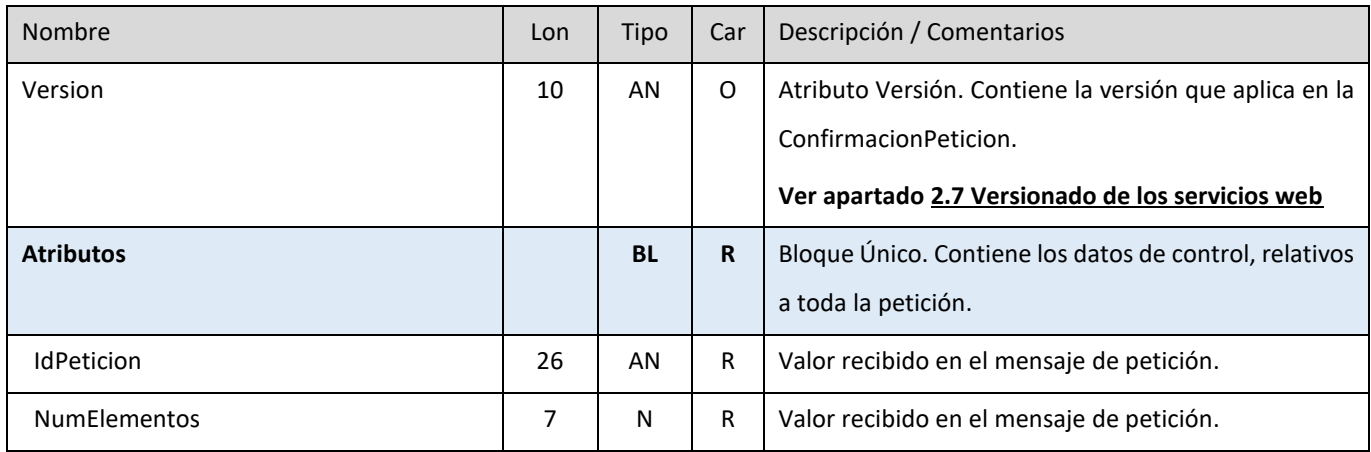

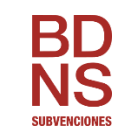

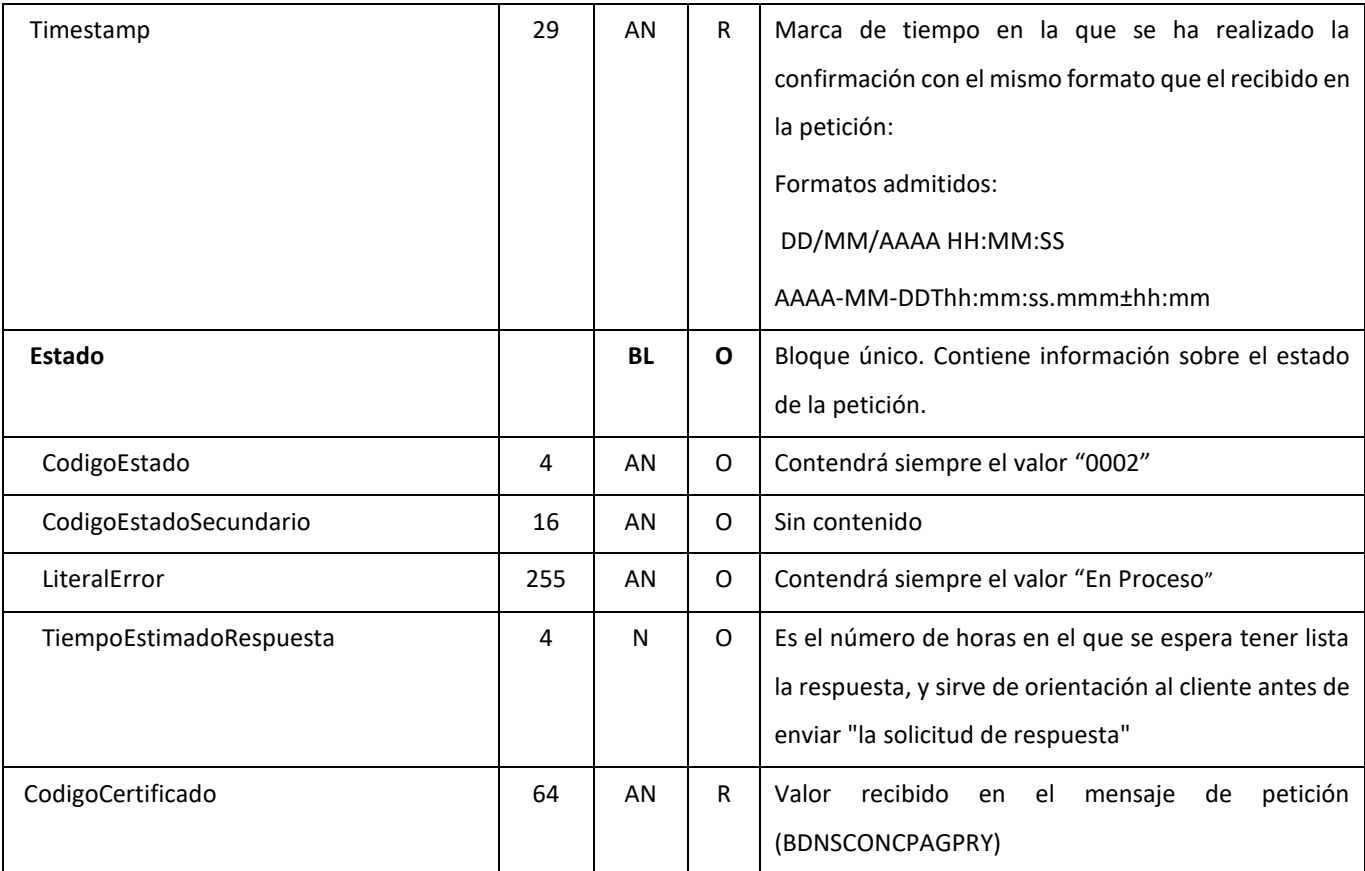

### <span id="page-31-0"></span>**4.3. Mensaje de Solicitud de Respuesta**

Este mensaje se utiliza en los servicios asíncronos para que el requirente del servicio solicite la respuesta con las trasmisiones de datos solicitadas en una petición asíncrona, una vez transcurrido el tiempo estimado de respuesta.

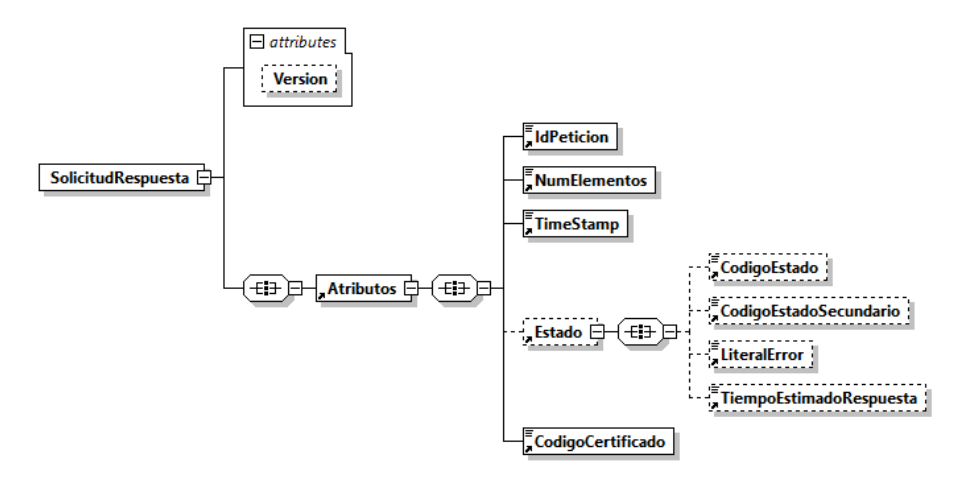

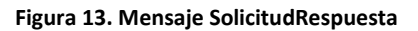

Descripción del mensaje SolicitudRespuesta:

*Este documento se elabora exclusivamente a efectos de divulgación y podrá ser modificado, sustituido o eliminado sin previo aviso.*

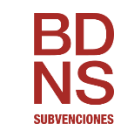

### Tipo **AN**: alfanumérico, **N**: numérico, **BL**: Bloque

### Carácter **R**: requerido, **O**: opcional

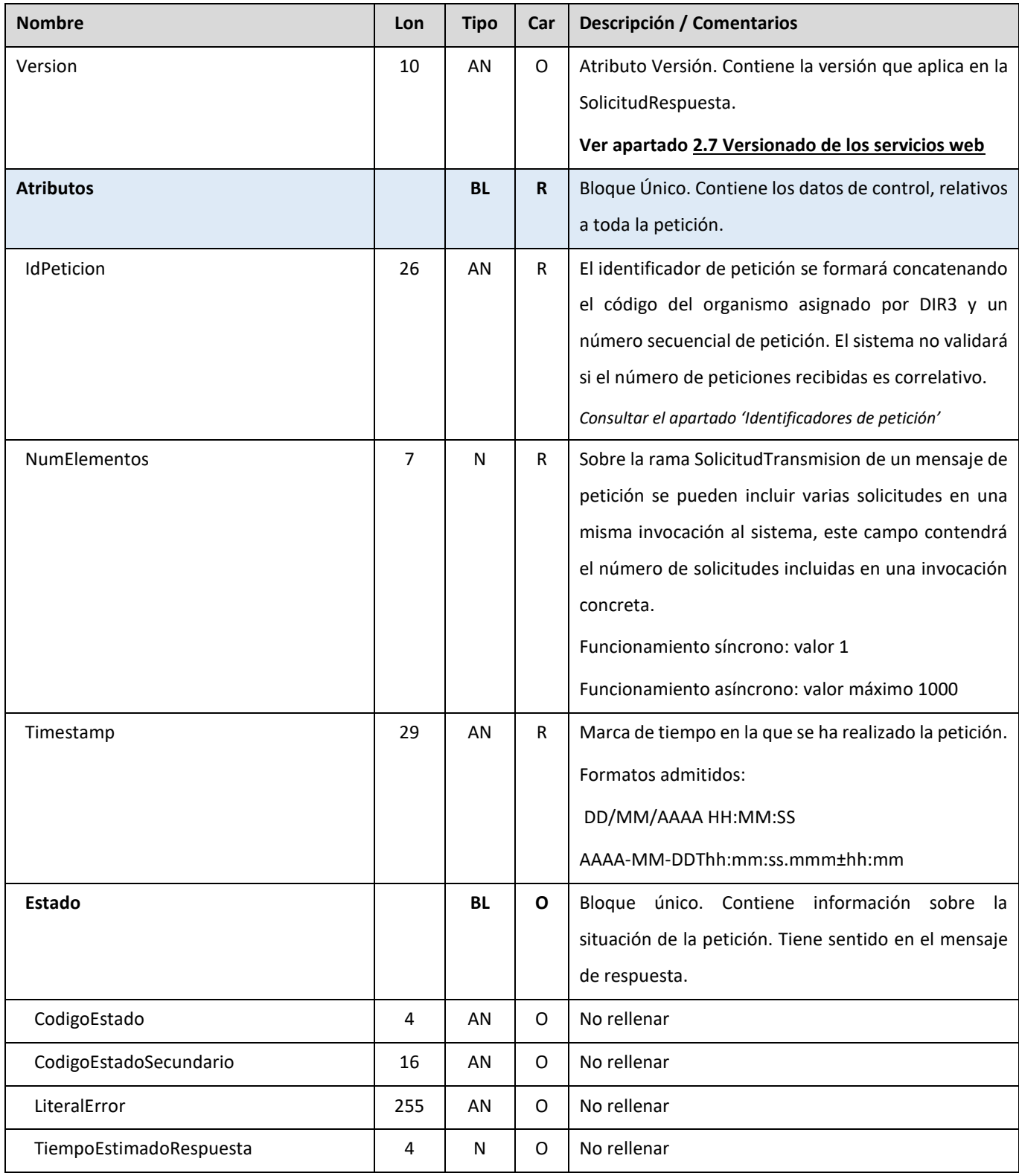

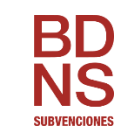

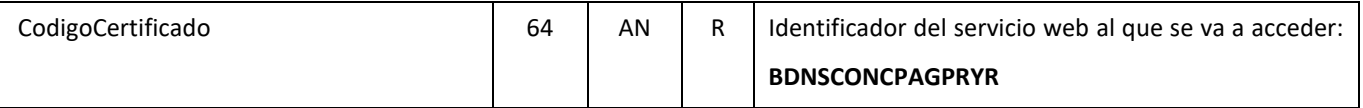

## <span id="page-33-0"></span>**4.4. Mensaje de Respuesta**

El mensaje de respuesta sigue las especificaciones definidas en el apartado [3.2.](#page-23-0)

## <span id="page-33-1"></span>**4.5. Mensaje SOAP Fault**

El mensaje SOAP Fault sigue las especificaciones definidas en el apartad[o 0.](#page-27-2)

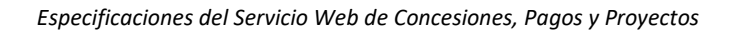

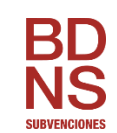

## <span id="page-34-0"></span>**5. Gestión de errores**

## <span id="page-34-1"></span>**5.1. Errores devueltos mediante el esquema SOAP Fault.**

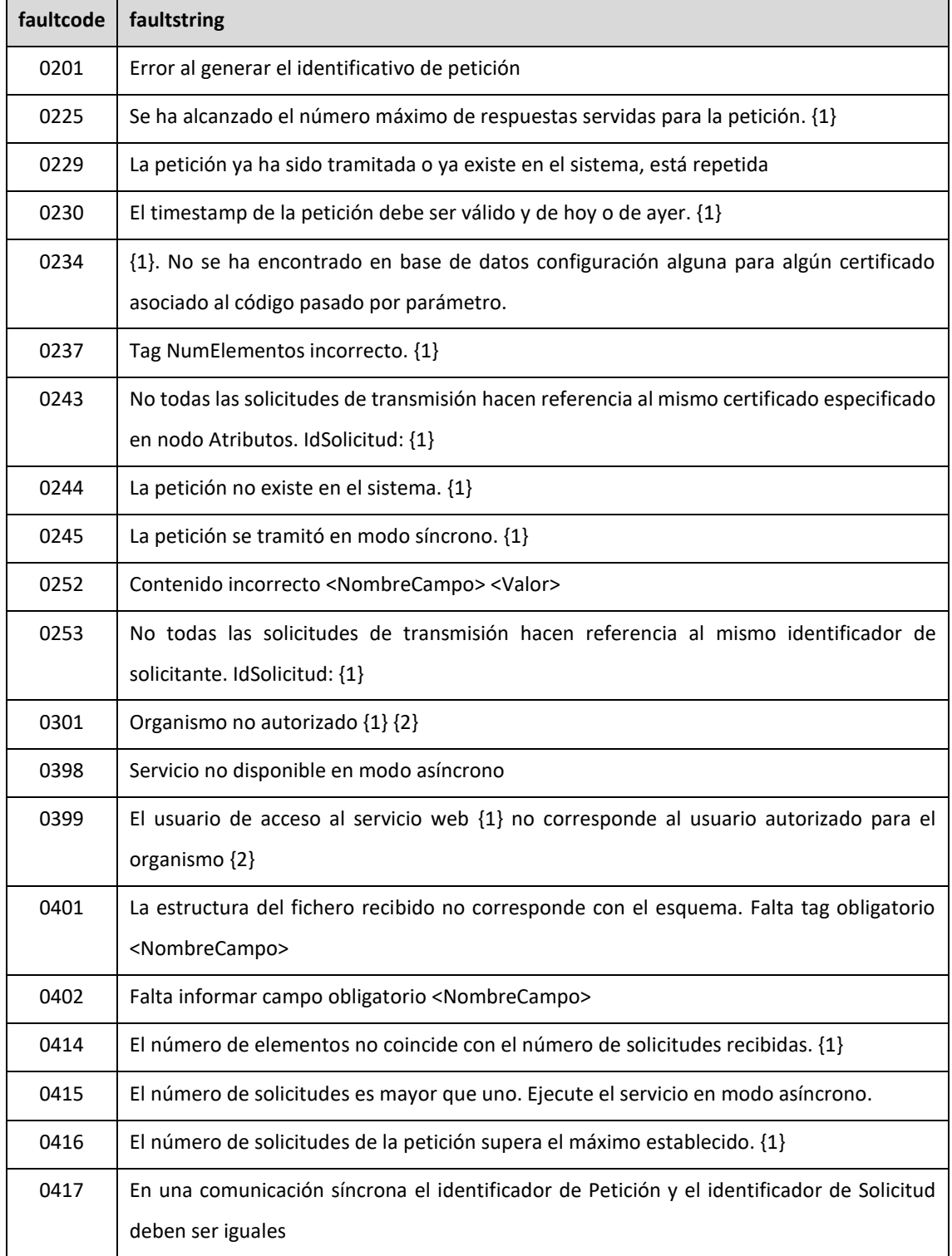

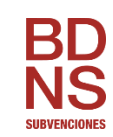

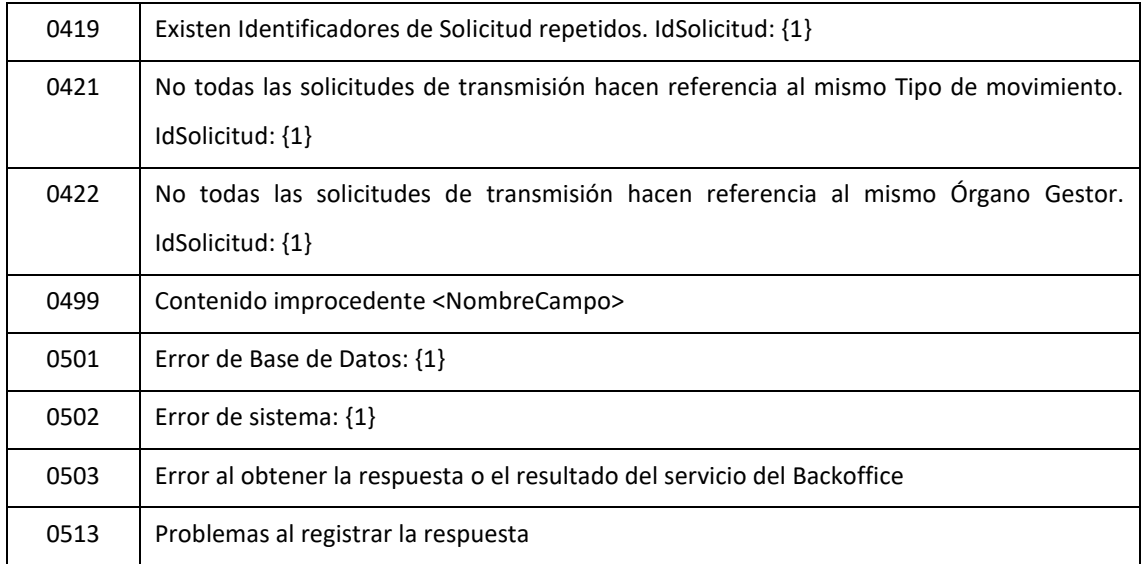

## <span id="page-35-0"></span>**5.2. Errores funcionales devueltos por el servicio**

## <span id="page-35-1"></span>**5.2.1. Concesiones**

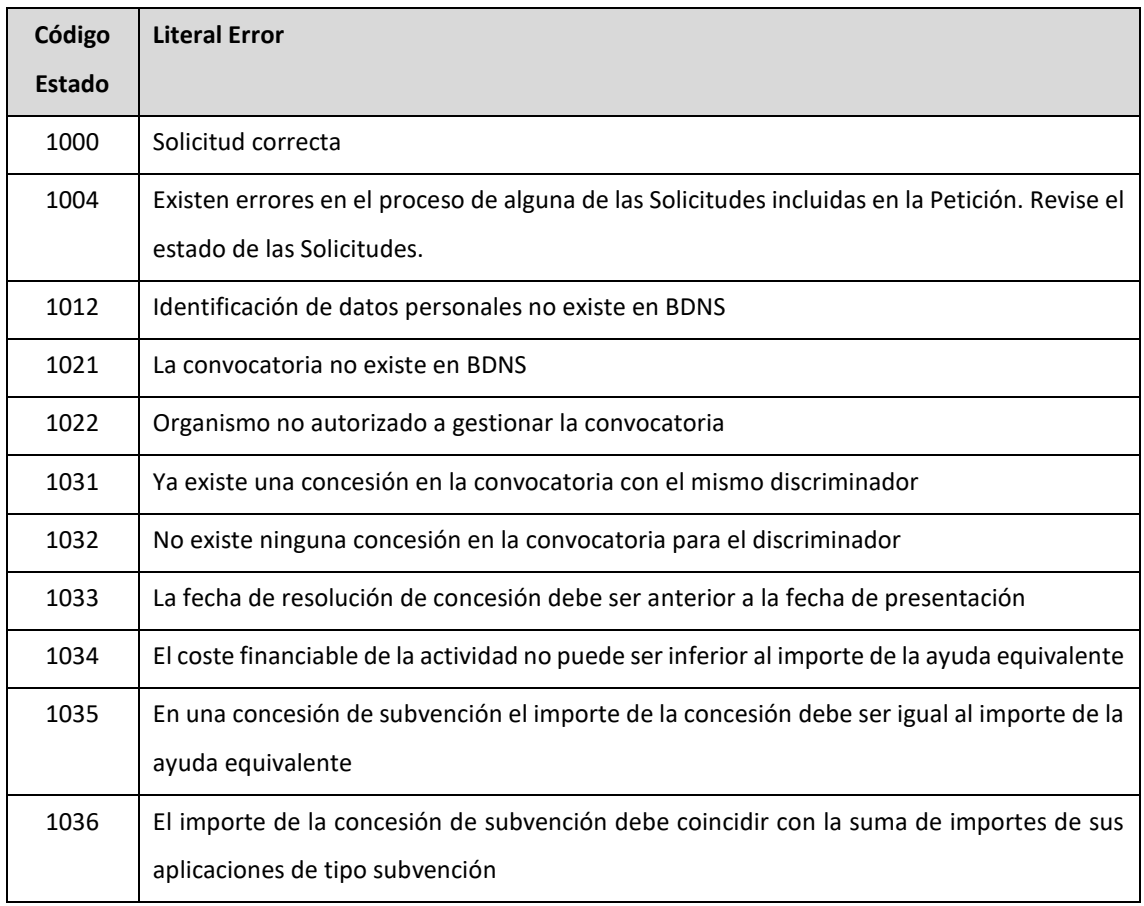

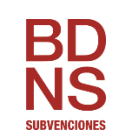

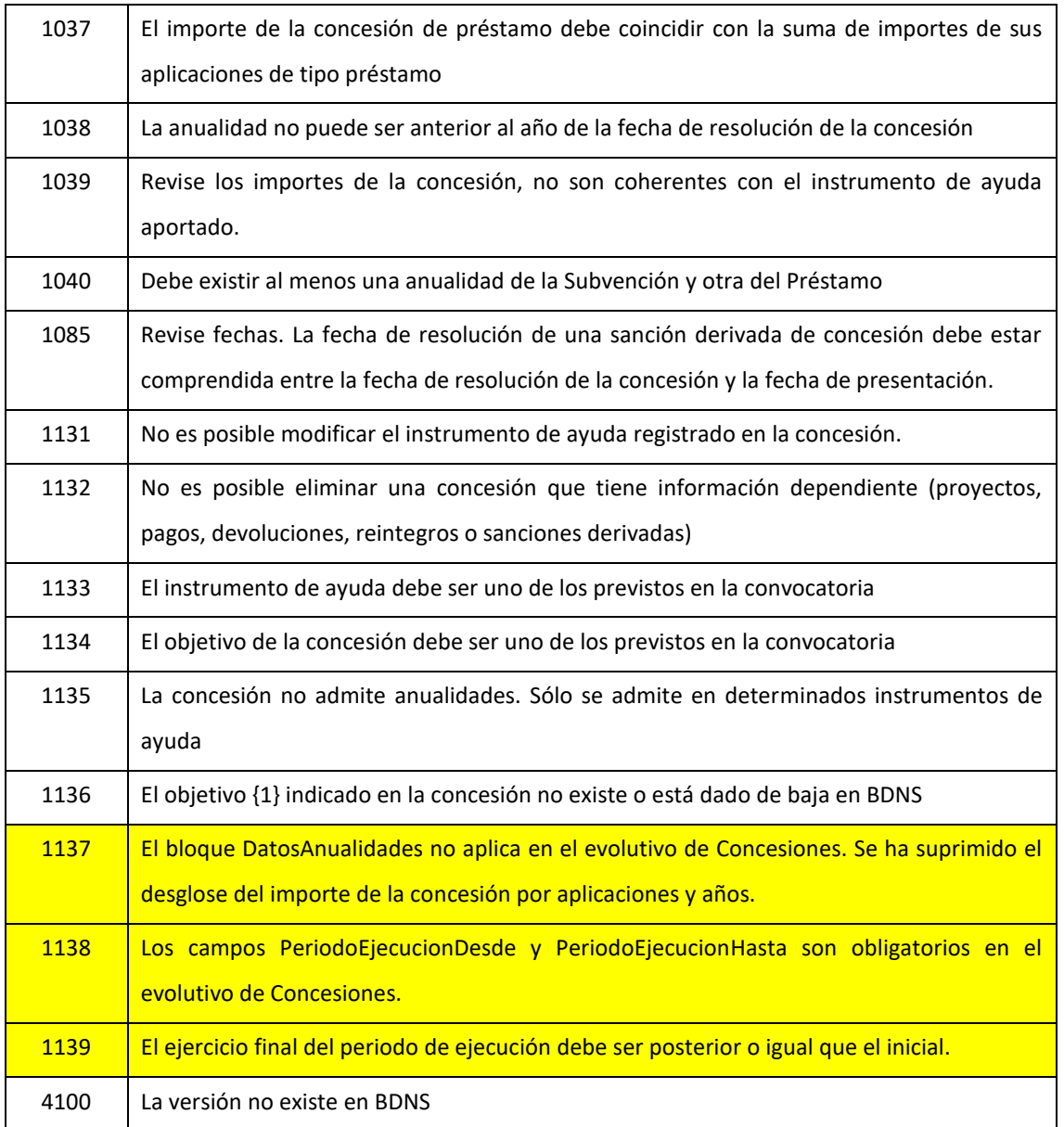

## <span id="page-36-0"></span>**5.2.2. Pagos**

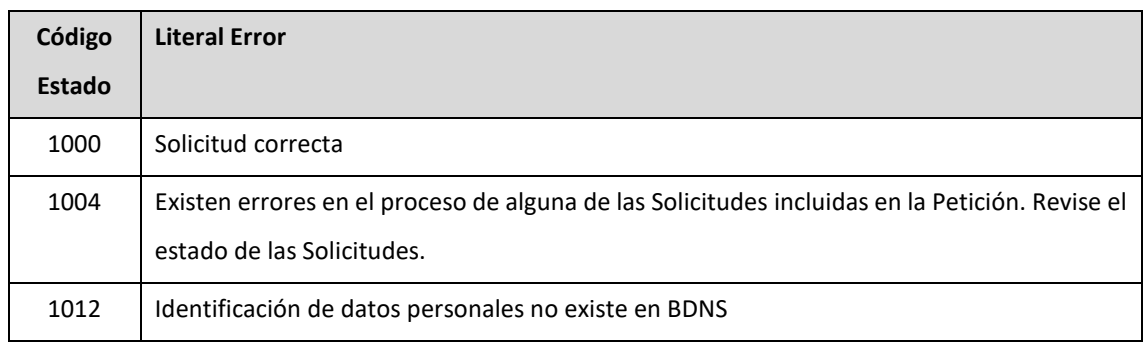

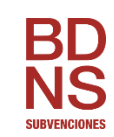

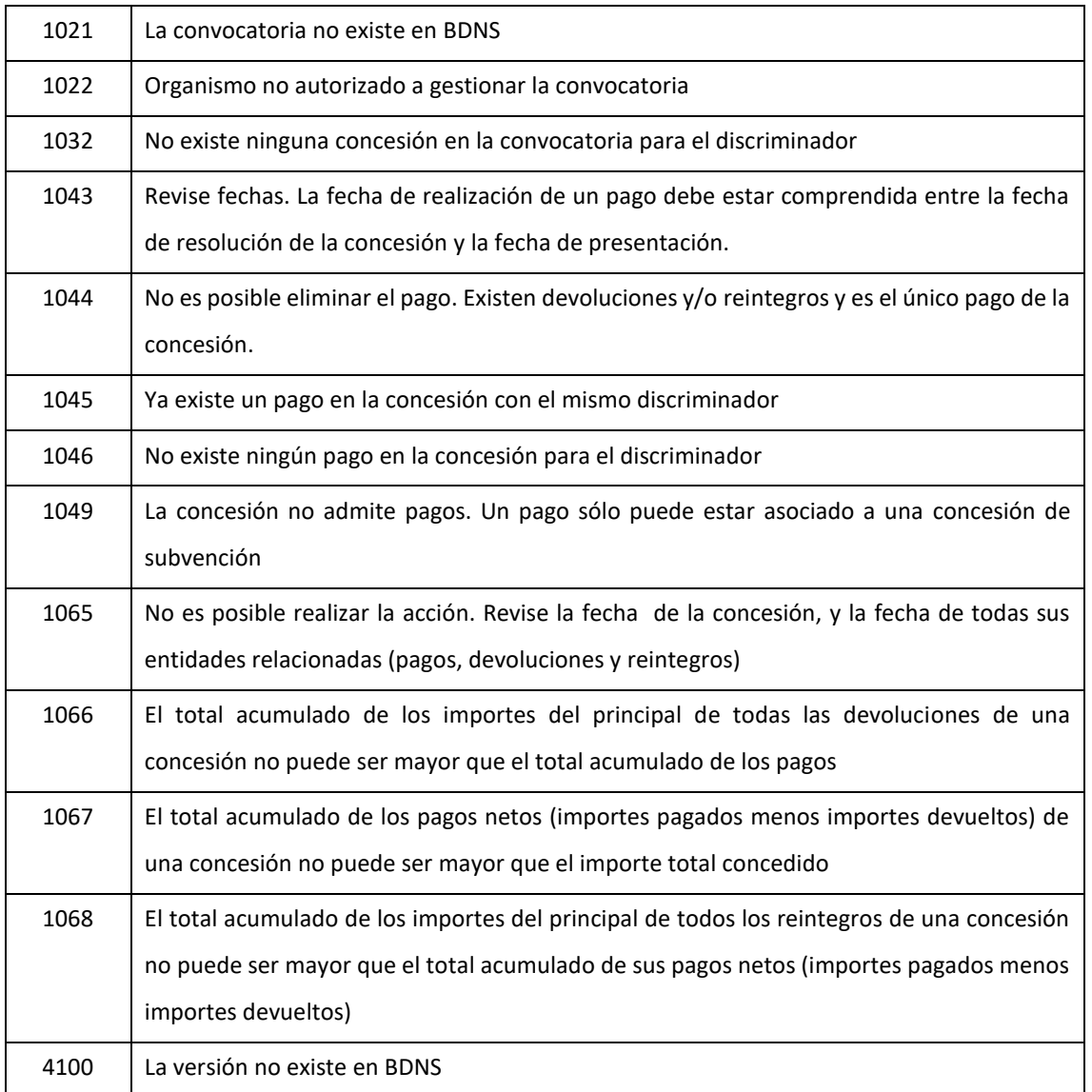

## <span id="page-37-0"></span>**5.2.3. Proyectos**

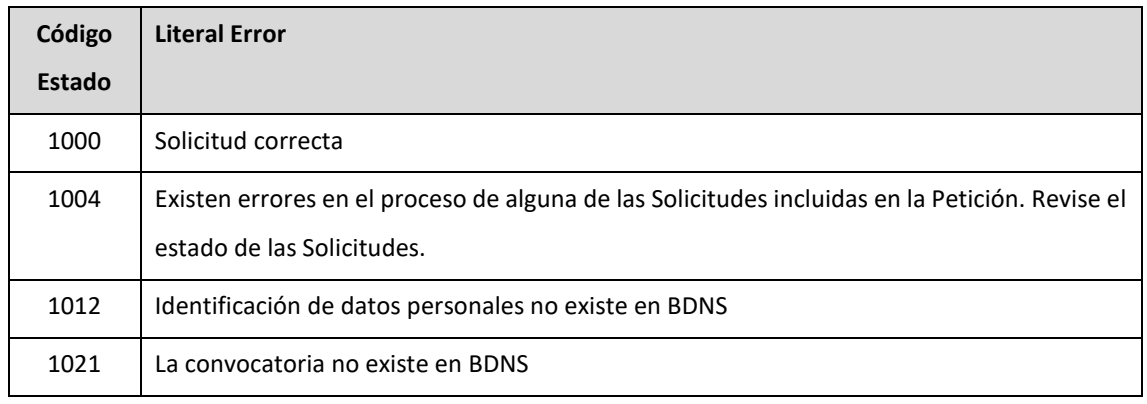

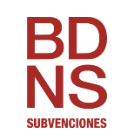

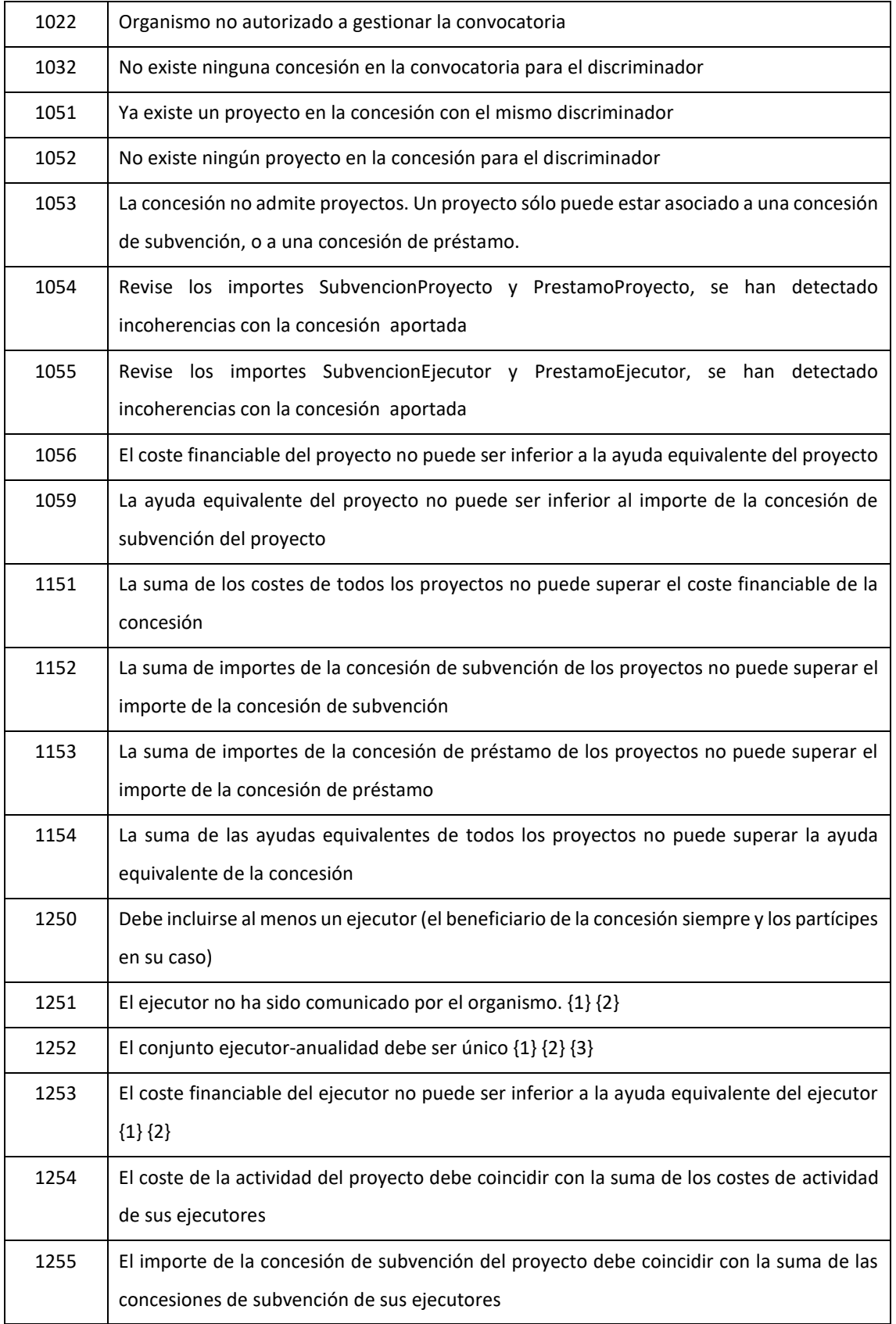

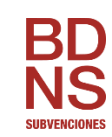

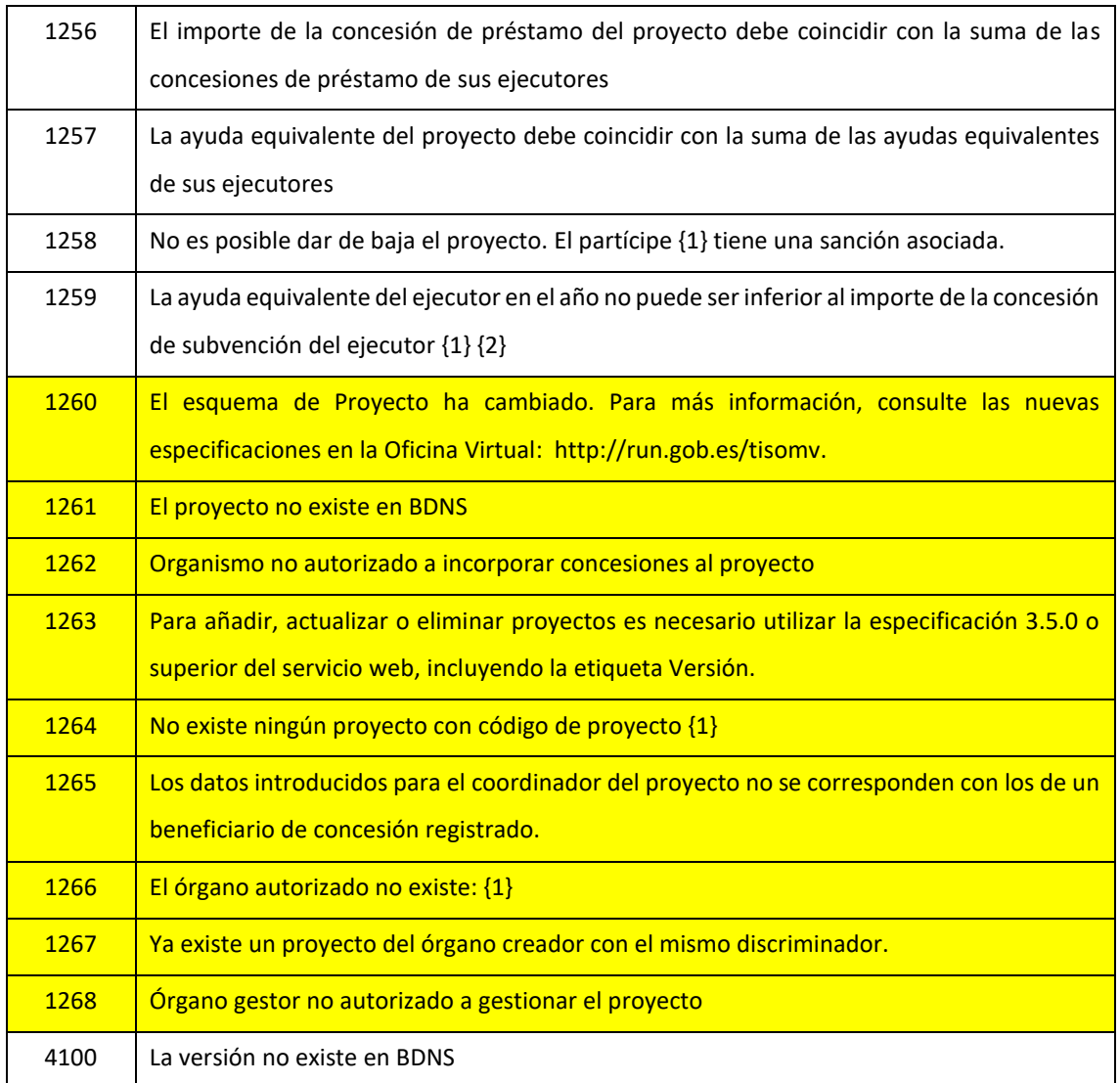

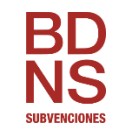

## <span id="page-40-0"></span>**6. Ejemplos de mensajes**

En el siguiente enlace se incluyen ejemplos de los distintos mensajes explicados en el documento:

[https://www.oficinavirtual.pap.hacienda.gob.es/sitios/oficinavirtual/es-](https://www.oficinavirtual.pap.hacienda.gob.es/sitios/oficinavirtual/es-ES/CatalogoSistemasInformacion/TESEOnet/Documents/EjemplosXML.zip)[ES/CatalogoSistemasInformacion/TESEOnet/Documents/EjemplosXML.zip](https://www.oficinavirtual.pap.hacienda.gob.es/sitios/oficinavirtual/es-ES/CatalogoSistemasInformacion/TESEOnet/Documents/EjemplosXML.zip)

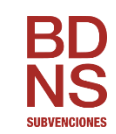

# <span id="page-41-0"></span>**7. Versiones y funcionalidades**

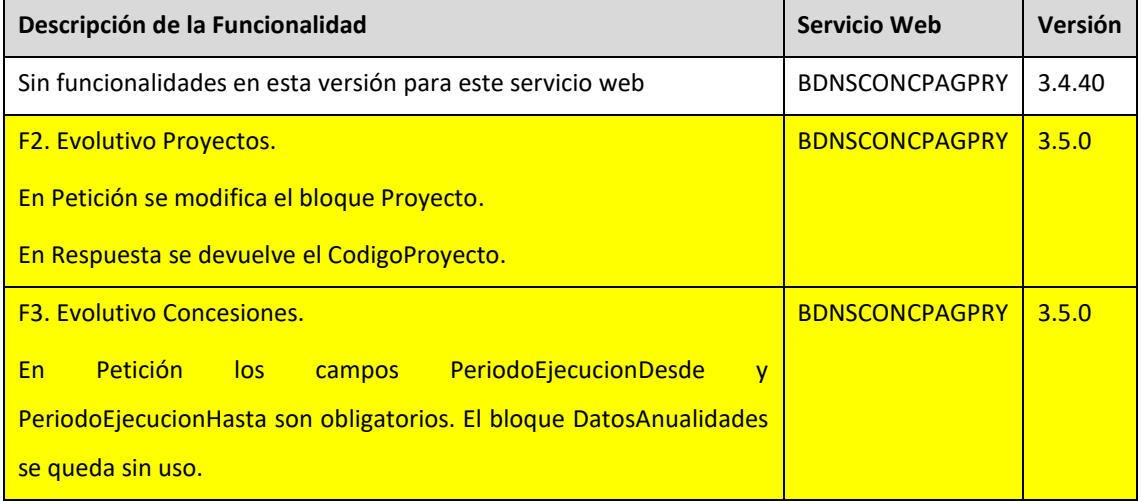